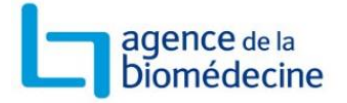

# **Guide du Score Cœur**

**Pôle Qualité des Données**

**24/07/2018**

### **Table des matières**

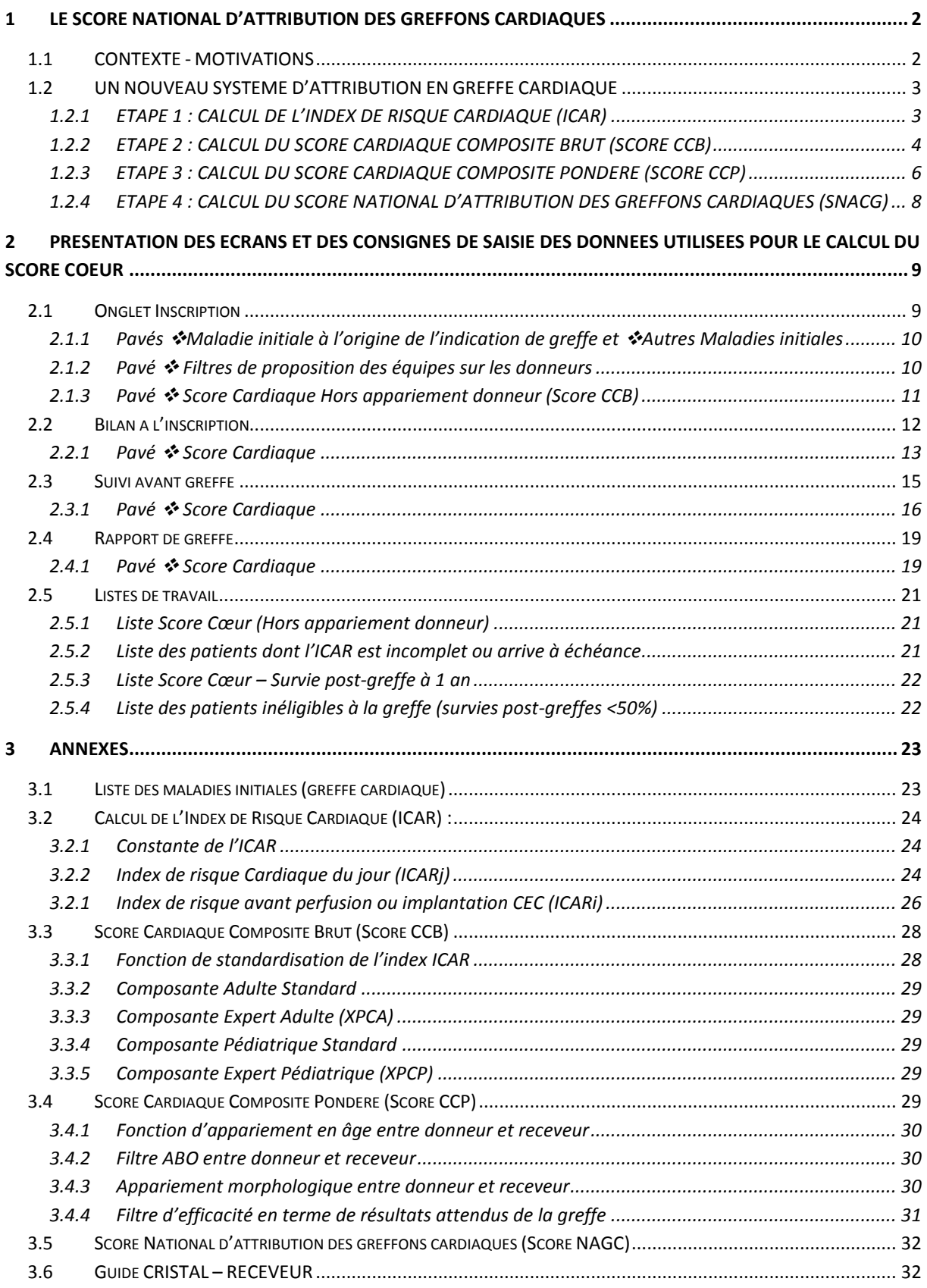

### <span id="page-2-0"></span>1 LE SCORE NATIONAL D'ATTRIBUTION DES GREFFONS **CARDIAQUES**

### <span id="page-2-1"></span>**1.1 CONTEXTE - MOTIVATIONS**

La répartition des greffons cardiaques, ressource limitée en dépit de l'augmentation régulière du prélèvement, doit être:

1- équitable, au regard du profil des patients et de la disparité des besoins régionaux,

2- efficiente, apportant à la collectivité le maximum du bénéfice attendu de ce traitement,

3- transparente et fondée sur des critères les plus objectifs possibles,

4- réaliste, tenant compte des contraintes logistiques du prélèvement et de la greffe.

**La répartition actuelle des greffons cardiaques** s'effectue d'une part, en distinguant les candidats en situation d'urgence vitale (pour lesquels une priorité nationale peut être attribuée), et d'autre part, suivant une modalité géographique, pour l'ensemble des candidats non prioritaires, avec une attribution des greffons aux équipes selon l'éloignement entre les établissements de prélèvement et de greffe (attribution à l'échelon local puis régional puis national).

L'attribution d'une priorité nationale (super-urgences 1, 2 et 3), repose sur le principe de l'urgence. Sa mise en place en 2004, avait pour objectif de diminuer les décès en liste d'attente ainsi que les sorties de liste pour aggravation.

La priorité la plus souvent demandée, la super-urgence 1, est accordée sur des critères de prise en charge médicale du patient : nécessité d'un recours à une perfusion d'inotrope et/ou à une assistance circulatoire mécanique de courte durée.

**L'évaluation des règles actuelles de répartition des greffons cardiaques** menée par l'Agence de la biomédecine dans le cadre de ses missions, montre que:

1- les critères actuels d'attribution d'une priorité nationale distinguent mal la sévérité de la situation des malades: un quart des patients en super-urgence sont à faible risque de décès et un tiers des patients à haut risque de décès ne sont pas en super-urgence,

2- les patients en super-urgence bénéficient d'un taux d'accès à la greffe très important comparativement au taux d'accès à la greffe des patients sans priorité nationale (et pour qui l'incidence cumulée de décès et de retrait de liste pour aggravation est importante),

3- l'appariement entre donneur et receveur ne peut pas être adéquat dans le cadre d'une attribution locale, le nombre de candidats sur la liste d'attente dans la plupart des centres, par groupe sanguin, un jour donné, étant trop restreint.

Dans ce contexte, les professionnels, en accord avec le groupe d'experts réuni sous l'égide de l'Agence de la biomédecine, ont proposé une modification des règles de répartition des greffons cardiaques fondée sur :

1- un classement de tous les candidats en liste d'attente avec un score national,

2- la prise en compte dans l'attribution des greffons de l'urgence, jugée sur des critères objectifs du risque de décès après la greffe,

3- un appariement entre donneur et receveur.

### <span id="page-3-0"></span>**1.2 UN NOUVEAU SYSTEME D'ATTRIBUTION EN GREFFE CARDIAQUE**

Le nouveau système d'attribution des greffons cardiaques consiste :

- à proposer les greffons aux patients inscrits en liste nationale d'attente par ordre décroissant d'un Score National d'Attribution des Greffons Cardiaques (**SNAGC**),

- à permettre l'attribution en compatibilité sanguine « restreinte » pour les adultes,

- à remplacer le modèle géographique traditionnel (échelon local, régional puis national) par un model gravitaire qui prend en compte le temps de trajet entre les lieux de prélèvement et de greffe de façon à maitriser la durée d'ischémie.

Le SNAGC est calculé chaque fois qu'un greffon cardiaque est proposé pour la greffe. Il s'agit d'un **score composite** permettant de tenir compte de la diversité des besoins:

- malades adultes dont on prédit le pronostic en liste d'attente à l'aide d'un Index de risque cardiaque,

- malades adultes dont le pronostic dépend d'autres facteurs non pris en compte par l'Index de risque cardiaque

- malades pédiatriques.

**Le calcul du Score National d'Attribution des Greffons Cardiaques (SNAGC**) comporte **quatre étapes:**

### <span id="page-3-1"></span>**1.2.1 ETAPE 1 : CALCUL DE L'INDEX DE RISQUE CARDIAQUE (ICAR)**

La première étape consiste à calculer l'index de risque cardiaque (ICAR) pour les candidats adultes *(voir : ANNEXES [3.2\)](#page-24-0)*.

L'index de risque cardiaque est calculé à partir d'une **fonction de risque de décès en liste d'attente** établie par le Pôle évaluation de l'Agence de la biomédecine sur la cohorte des patients inscrits en liste nationale d'attente entre 2010 et 2013.

La valeur de l'index de risque cardiaque est comprise entre 0 et 40.

**La fonction de risque pré-greffe en liste d'attente** prend en compte quatre paramètres :

- − Assistance mécanique de Courte Durée
- − Peptides natriurétiques : BNP ou NT-ProBNP
- − Débit de Filtration Glomérulaire, méthode MDRD
- − Bilirubine totale

Pour les patients sous assistance de type CEC (ECMO, ECLS) ou traitées par des drogues inotropes en intraveineux, le calcul de l'ICAR se fait à partir des valeurs biologiques avant l'implantation du dispositif ou la perfusion d'inotrope, ou, à partir des valeurs biologiques les plus récentes (*« du jour »*) lorsque des valeurs avant initiation de ces traitements ne sont pas disponibles. Pour les candidats qui se dégradent sous CEC (ECMO, ECLS) ou drogues inotropes, c'est la valeur maximale de l'ICAR qui est prise en compte pour le calcul du rang. En revanche, pour les patients sans assistance de type CEC (ECMO, ECLS) ou sans drogues

inotropes, l'ICAR est calculé à partir des valeurs biologiques les plus récentes *(« du jour »)*

### <span id="page-4-0"></span>**1.2.2 ETAPE 2 : CALCUL DU SCORE CARDIAQUE COMPOSITE BRUT (SCORE CCB)**

Le Score Cardiaque Composite comporte quatre composantes mutuellement exclusives *(voir : ANNEXES [3.3\)](#page-28-0)* :

- − Composante Adulte Standard − Composante Expert Adulte (XPCA)
- − Composante Pédiatrique Standard
- − Composante Expert Pédiatrique (XPCP)

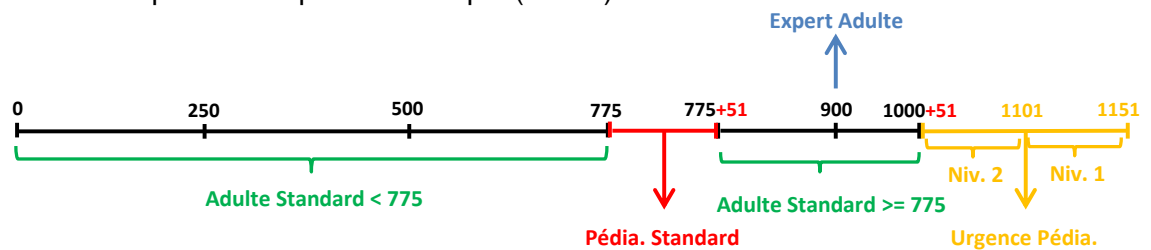

#### **Tableau des composantes du Score Cardiaque Composite Brut**

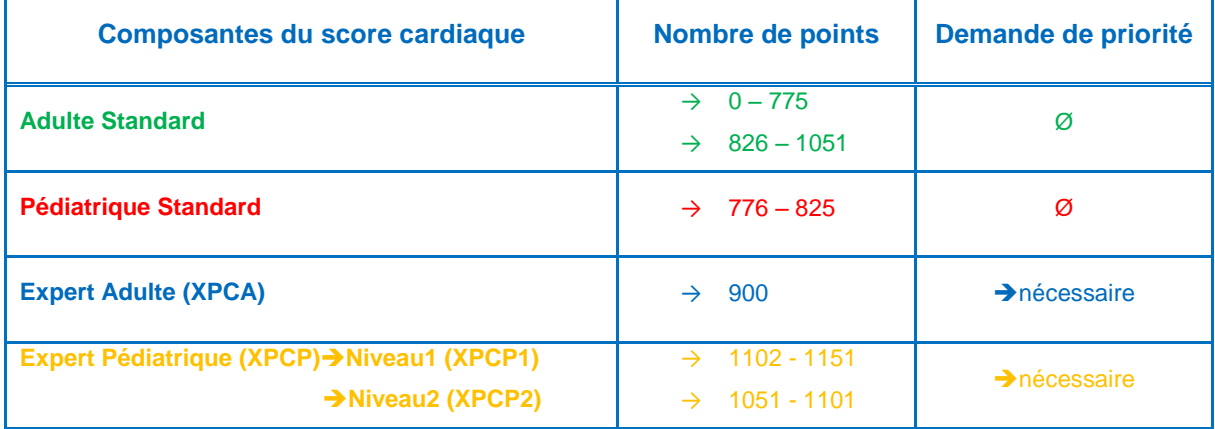

La **Composante Adulte Standard** concerne les patients adultes (≥18 ans) dont le pronostic est prédit par l'index de risque cardiaque du patient (ICAR).

#### La **Composante Pédiatrique Standard**

La composante pédiatrique standard concerne les patients non urgents de moins de 18 ans. Le nombre de points accordés pour cette composante est de 776 et augmente avec la durée d'attente en liste, pour un maximum de 825 points.

La **Composante Expert Adulte (XPCA)** peut être accordée dans des situations cliniques associées à un sur-risque de décès ou de sortie de liste, non prises en compte dans le calcul de l'index de risque cardiaque. La demande de composante sera examinée par un expert du collège. Selon la situation clinique ayant fait l'objet d'une demande XPCA, 900 points (maximum) seront attribués immédiatement ou dans un délai de 3 mois (calculé à partir de la date de l'accord donné par l'expert) :

#### **Délai d'attribution du maximum de points pour la Composante Expert Adulte (XPCA) selon la situation clinique du patient**

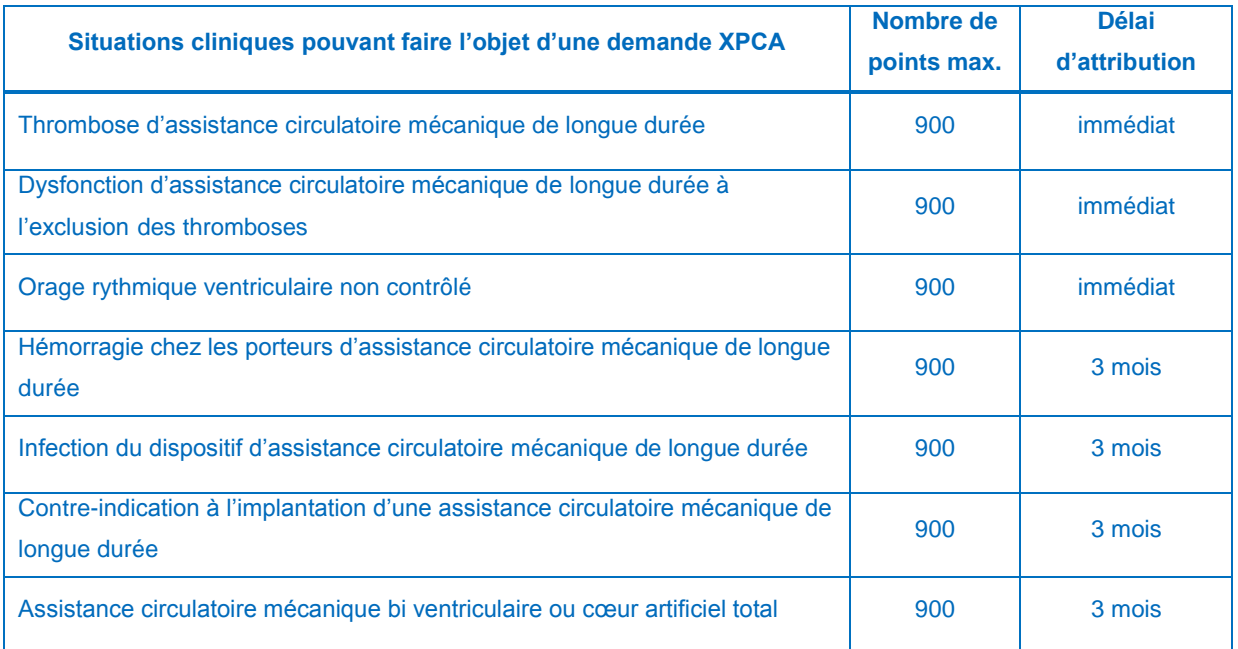

Pour les composantes dont le délai d'attribution est de 3 mois, les points sont obtenus de façon croissante de 0 (le jour du début de la priorité) à 900 points.

Ainsi, le patient aura 300 points un mois après de la demande de priorité, 600 points au bout de deux mois et 900 points à la fin des trois mois (calculés à partir de la date de demande de priorité).

Une disposition est prise pour que le score du patient ayant une Composante Expert Adulte (XPCA) ne soit jamais inférieur au score qu'il pourrait obtenir avec une Composante Adulte Standard.

La **Composante Expert Pédiatrique (XPCP)** comporte deux niveaux de priorité attribués selon le contexte clinique : **XPCP1** et **XPCP2**. Le classement à l'intérieur de chacune de ces catégories est fait en prenant en compte l'ancienneté de la priorité. Le nombre de points accordés pour cette composante est de 1102 – 1151 points pour le niveau1 (XPCP1) ou 1051 – 1101 points pour le niveau2 (XPCP2).

Les patients ayant une Composante Expert Pédiatrique (XPCP) conservent la Composante Expert et les points qui lui sont associée lorsque l'âge devient supérieur à 18 ans.

#### **Composante Expert Pédiatrique - Niveaux de priorité selon la situation clinique**

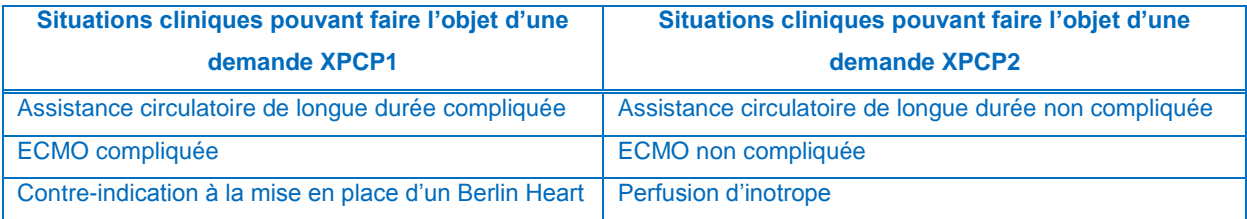

### <span id="page-6-0"></span>**1.2.3 ETAPE 3 : CALCUL DU SCORE CARDIAQUE COMPOSITE PONDERE (SCORE CCP)**

Le calcul du Score Composite Pondéré résulte de l'application au Score Cardiaque Composite Brut (Score CCB) d'un ensemble de filtres et de fonctions d'appariement donneur – receveur. Ces filtres s'appliquent lors de la proposition du greffon cardiaque.

#### **1.2.3.1 Fonction d'appariement en âge entre receveur et donneur**

La différence d'âge entre le receveur et le donneur est prise en compte en appliquant un facteur de pondération aux nombre de points donnés par les Composantes Adulte *(voir : ANNEXES [3.4.1\)](#page-30-0)* :

Si le donneur est plus jeune que le receveur :

- différence d'âge **≤ 15 ans :** 100% des points
- différence d'âge **≥ 15 et ≤ 40 ans :**
- différence d'âge **> 40 ans :** 0% points

Si le donneur est plus âgé que le receveur :

- différence d'âge **≤ 40 ans :** 100% des points
- différence d'âge **≥ 40 et ≤ 65 ans :**
- différence d'âge **> 65 ans :** 0% points
- 
- un pourcentage des points décroissant à partir
- de 100% jusqu'à 0%
- 
- 
- un pourcentage des points décroissant à partir
- de 100% jusqu'à 0%
- 

#### **1.2.3.2 Filtre ABO entre receveur et donneur**

Les propositions pour un receveur adulte ou pédiatrique prennent en compte les règles de compatibilité de groupe sanguin suivantes *(voir : ANNEXE[S 3.4.2\)](#page-30-1)*:

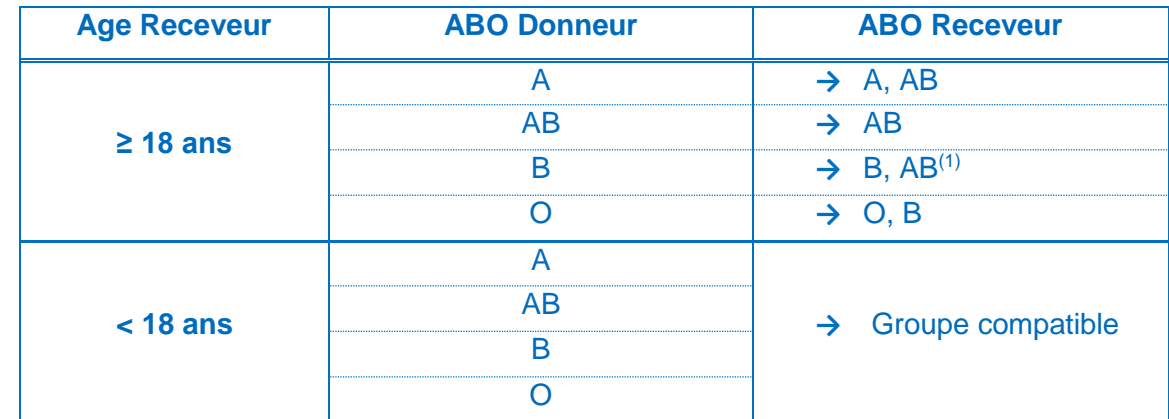

(1) Les receveurs de groupe B sont prioritaires par rapport aux receveurs de groupe AB

#### **1.2.3.3 Appariement morphologique entre donneur et receveur:**

Les propositions pour un receveur prennent en compte les caractéristiques morphologiques du donneur *(voir : ANNEXE[S 3.4.3\)](#page-30-2)*:

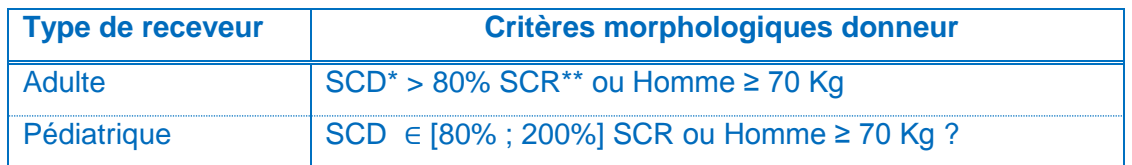

*SCD\* : Surface corporelle donneur SCR\*\* : Surface corporelle receveur*

#### **1.2.3.4 Filtre d'efficacité en terme de résultats attendus de la greffe cardiaque**

Afin d'éviter les greffes vouées à l'échec (survie prédite un an après la greffe < 50%), un filtre est appliqué pour tous les receveurs adultes *(voir : ANNEXES [3.4.4\)](#page-31-0)*.

Cela permet d'éviter l'attribution de greffons issus de certains donneurs à risque à des receveurs à risque et d'identifier les receveurs dont la greffe serait vouée à l'échec quel que soit le donneur.

Ce dernier groupe, très faible en l'état actuel des pratiques d'inscription, est constitué de receveurs dont la défaillance multiviscérale doit être contrôlée, notamment dans un projet d'assistance circulatoire de longue durée, avant de réévaluer le projet de greffe en cas d'amélioration.

Des dispositions sont prises pour que l'équipe médico-chirurgicale de greffe soit alertée de la non-éligibilité de leur patient à la greffe. Si la survie post greffe estimée pour un patient est

inférieure à 50% quel que soit les caractéristiques du donneur, le message « Inéligible à la greffe » sera affiché en temps réel dans le bandeau NEFG – NATT du dossier :

```
NEFG 354760 - NATT 234090 *(Inéligible à la greffe)*
> Patient : BWUKXKNWZ R UTNUVCSW, Gnccjc
> Coeur - LT1XA
```
#### **L'équipe médico-chirurgicale est chargée d'en informer le patient et/ou sa famille.**

La survie prédite est basée sur un modèle de survie développé par le Pôle évaluation de l'Agence de la biomédecine en prenant en compte les paramètres suivants :

- l'âge du receveur
- la maladie initiale du receveur
- la bilirubine totale du receveur
- le Débit de Filtration Glomérulaire du receveur
- l'appariement pour le sexe entre donneur et receveur
- l'âge du donneur

### <span id="page-8-0"></span>**1.2.4 ETAPE 4 : CALCUL DU SCORE NATIONAL D'ATTRIBUTION DES GREFFONS CARDIAQUES (SNACG)**

Le calcul final du SNAGC résulte d'une interaction entre le Score Cardiaque Composite Pondéré (Score CCP) et la durée du trajet entre les lieux de prélèvement et de greffe, calculée avec un modèle géographique *(voir : ANNEXE[S 3.5\)](#page-32-0)*.

#### **Modèle géographique**

Le modèle géographique est un modèle gravitaire qui prend en compte l'interaction entre le niveau de priorité donné par le Score Cardiaque Composite Pondéré et la durée du trajet (en minutes) entre les lieux de prélèvement et de greffe.

La matrice des temps de trajet entre lieux de prélèvement et de greffe utilisée pour le Score prévoit un déplacement par la route si la distance entre les centres de prélèvement et de greffe est ≤100 Km, et, par avion et route si elle est >100 Km.

Par défaut, si un centre ou une équipe n'est pas trouvé dans la matrice, une distance horaire de 150 minutes sera prise en compte.

### <span id="page-9-0"></span>2 PRESENTATION DES ECRANS ET DES CONSIGNES DE SAISIE DES DONNEES UTILISEES POUR LE CALCUL DU SCORE **COEUR**

Les données utilisées pour le calcul du Score National d'Attribution des Greffons Cardiaques doivent être considérées comme des données très sensibles imposant une **saisie précise, rigoureuse et auditable**, étant donné qu'elles conditionnent l'attribution des greffons, l'accès à la greffe et le risque de décès en liste d'attente.

Les informations portant sur le Score cardiaque se trouvent dans les onglets / bilans suivants:

- **Onglet Inscription**
- **Bilan à l'inscription**
- <span id="page-9-1"></span>**Bilan de Suivi avant greffe**

### **2.1 Onglet Inscription**

L'onglet est accessible en cliquant sur : **Inscription** 

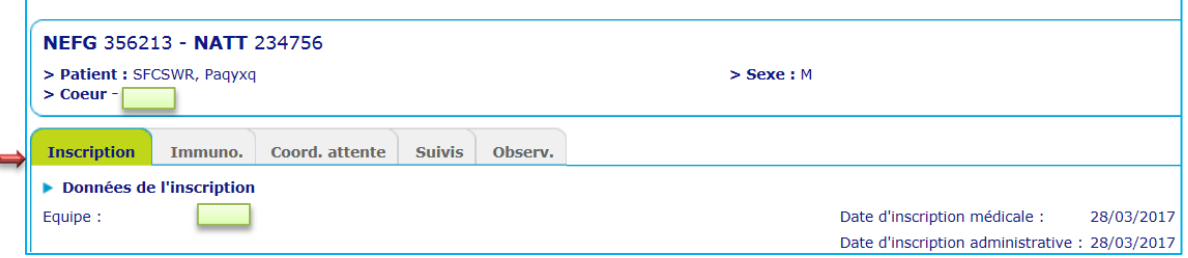

L'**Onglet Inscription** comporte des paramètres importants pour le Score cardiaque regroupés dans les pavés suivants**:**

### <span id="page-10-0"></span>**2.1.1 Pavés Maladie initiale à l'origine de l'indication de greffe et Autres Maladies initiales**

La maladie initiale doit être indiquée lors de l'inscription en liste d'attente (possibilité de renseigner jusqu'à 3 maladies initiales).

Les informations saisies dans les 3 champs de la maladie initiale sont utilisés pour le calcul de la survie après greffe (*voir : ANNEXES [3.1,](#page-23-1) [3.4.4.4;](#page-31-1))*.

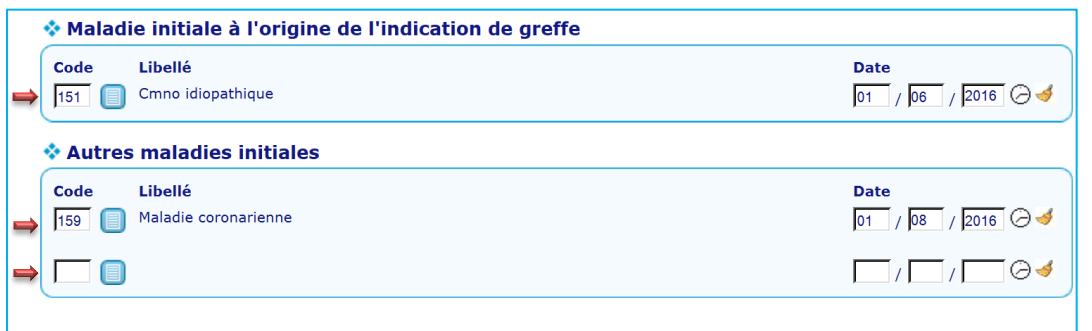

### <span id="page-10-1"></span>**2.1.2 Pavé Filtres de proposition des équipes sur les donneurs**

Ce pavé donne la possibilité d'indiquer les bornes pour le poids, la taille et l'âge des donneurs acceptés pour un receveur inscrit en liste d'attente. Ces critères seront utilisés pour la proposition des greffons cardiaques.

Les items sont modifiables durant la période d'attente de greffe. Si aucune information n'est saisie lors de l'inscription, tous les greffons respectant l'appariement morphologique défini précédemment seront proposés.

#### ❖ Filtres de proposition des équipes sur les donneurs

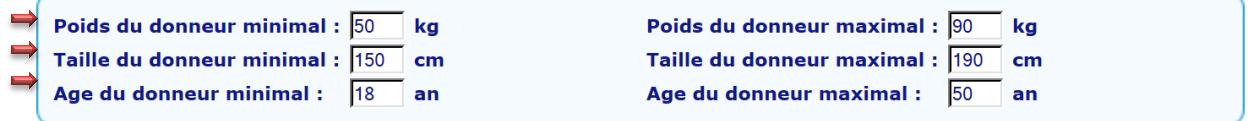

### <span id="page-11-0"></span>**2.1.3 Pavé Score Cardiaque Hors appariement donneur (Score CCB)**

Ce pavé résume les informations relatives au score cardiaque d'un patient:

- **(1\*)** la date et l'heure d'actualisation du Score CCB
- **(2\*)** le classement au niveau de l'équipe (réalisé à partir de la valeur du Score CCB)
- **(3\*)** le classement au niveau national (réalisé à partir de la valeur du Score CCB)
- **(4\*)** la valeur du Score CCB
- **(5\*)** l'Index de risque cardiaque du patient (ICAR)
- **(6\*)** la Catégorie d'allocation du greffon (composante du Score CCB)
- **(7\*)** le pourcentage de Survie post-greffe estimé à 1 an (selon l'âge et le sexe du donneur)
- **(8\*)** les variables biologiques (du Score cardiaque) manquantes ou trop anciennes dans le

**Bilan à l'inscription** ou dans le dernier bilan de **Suivi avant greffe.**

#### Score Cardiaque Hors appariement donneur (Score CCB)

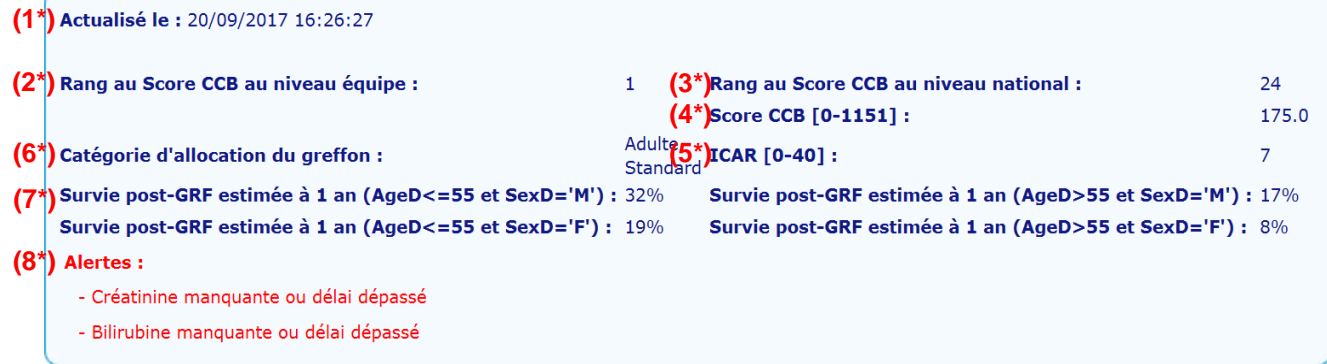

<span id="page-11-1"></span>La mise à jour des paramètres du score cardiaque doit être réalisée régulièrement (cf. consignes de saisie *[0](#page-11-1)*, *[2.3](#page-15-0)*). En l'absence de mise à jour, le score cardiaque est calculé par défaut à **sa valeur la plus basse**, jusqu'à une prochaine mise à jour complète des variables (*Créatinine, Bilirubine, BNP, NTPro-BNP* )

### <span id="page-12-0"></span>**2.2 Bilan à l'inscription**

L'inscription d'un patient en Liste nationale d'attente nécessite le remplissage d'un **Bilan à l'inscription**.

Le bilan s'affiche automatiquement après validation des données saisies dans l'**Onglet** 

**Inscription.** *(voir : ANNEXE[S 3.6\)](#page-32-1)*.

Pour modifier ou consulter un **Bilan à l'inscription** il faut cliquer sur l'onglet suivis :

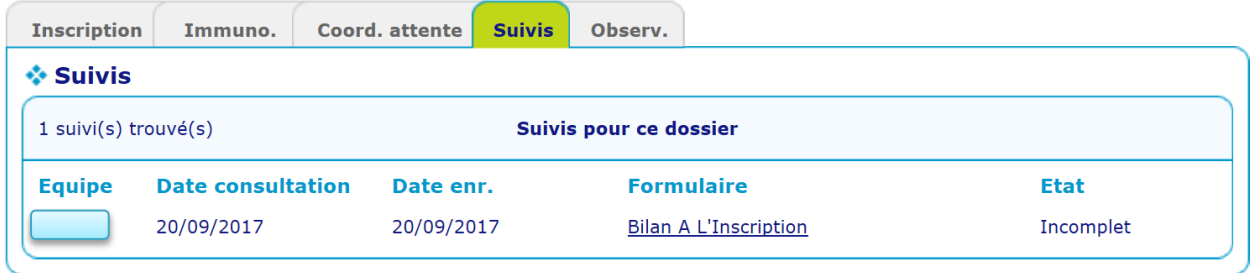

### <span id="page-13-0"></span>**2.2.1 Pavé Score Cardiaque**

Le pavé s'affiche si

Les données utilisées pour le calcul du score sont regroupées dans le pavé **Score Cardiaque** :

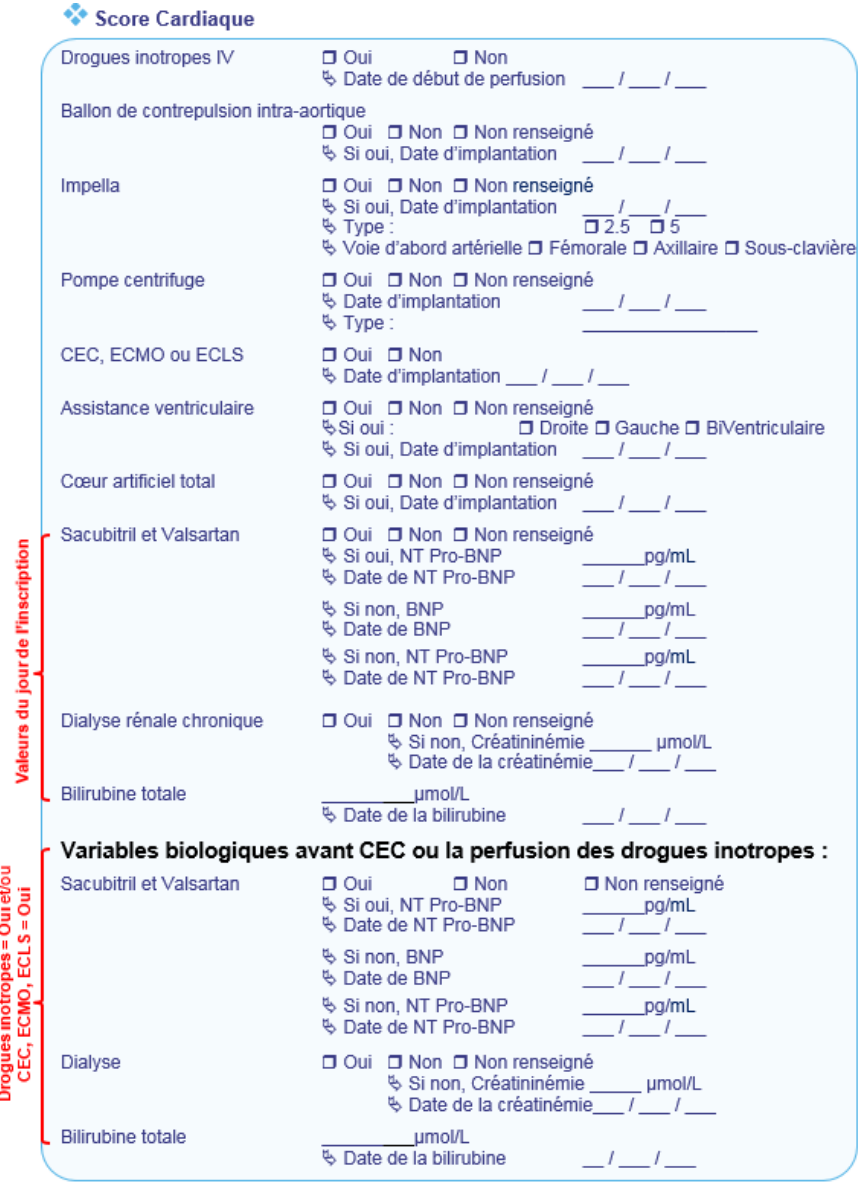

Pour les patients traités par des *Drogues inotropes IV* au moment de l'inscription, les items : *Dialyse rénale chronique / Créatinine*, *Bilirubine totale*, *BNP* ou *NTPro-BNP*  (en cas de traitement par *Sacubitril et Valsartan*) doivent être remplis à la fois avec les valeurs du jour de l'inscription et d'avant la perfusion d'inotropes.

**All** Pour les patients sous assistance de type **CEC (ECMO, ECLS)** au moment de l'inscription, les items : *Dialyse rénale chronique / Créatinine* et *Bilirubine totale* doivent être remplis à la fois avec les valeurs du jour de l'inscription et d'avant l'implantation de la CEC.

Pour les patients **sous** *CEC (ECMO, ECLS)*, *Cœur artificiel total* ou *Assistance Biventriculaire* au moment de l'inscription, les valeurs de *BNP*, *NTPro-BNP* ne doivent pas être remplies.

Pour les patients **sans** *CEC (ECMO, ECLS)*, *Cœur artificiel total* ou *Assistance Biventriculaire* et **sous** *Sacubitril / Valsartan* au moment de l'inscription seul *NTPro-BNP* doit être rempli.

Pour les patients **sans** *CEC (ECMO, ECLS)*, *Cœur artificiel total* ou *Assistance Biventriculaire* et **sans** *Sacubitril / Valsartan* au moment de l'inscription le *BNP* ou le *NTPro-BNP* peuvent être saisie indifféremment.

Les valeurs du jour de l'inscription de la *Bilirubine totale*, *Créatinine*, *BNP*, *NTPro-BNP*, doivent correspondre à des prélèvements réalisés dans les 30 jours précédant la date du **Bilan à l'inscription**. Il est conseillé de prendre les résultats du même jour pour les 3 variables, un écart entre les prélèvements d'au maximum 8 jours est accepté.

**Date de réalisation du bilan : 01/10/2017** Score Cardiaque<br>Sacubitril et Valsartan : Non  $\vee$ BNP: 100 pg/m 20 09 2017 Date de BNP: \* NT Pro-RNP : 56 **30 b**<br> **Dialyse rénale chronique : \*<br>
<b>30 b**<br> **30 b**<br> **30 b**<br> **30 b**<br> **30 b**<br> **30 b**<br> **30 b**<br> **30 b**<br> **30 b**<br> **30 b**<br> **30 b**<br> **30 b**<br> **30 b**<br> **30**<br> **1**<br> **100**<br> **100**<br> **100**<br> **100**<br> **100**<br> **100** Bilirubine totale: \* 15 umol Date de la bilirubine : \*  $19$  $/ 09$ 2017

**30 jours < Date Créatinine / Bilirubine / NTPro-BNP / BNP < Date du bilan**

Les valeurs des variables biologiques d'avant l'implantation de la CEC et/ou la perfusion d'inotropes : *Bilirubine totale*, *Créatinine*, *BNP*, *NTPro-BNP*, doivent correspondre à des prélèvements réalisés dans les 30 jours précédant l'implantation de la CEC et/ou la perfusion d'inotropes. Il est conseillé de prendre les résultats du même jour pour les 3 variables, un écart entre les prélèvements d'au maximum 8 jours est accepté.

|                             |  | Date de CEC / Inotropes : 15/09/2017<br><b>Score Cardiaque</b>     |            |      |                                                      |
|-----------------------------|--|--------------------------------------------------------------------|------------|------|------------------------------------------------------|
| jours<br>30<br>$\mathbf{v}$ |  | Variables biologiques avant CEC ou perfusion des drogues inotropes |            |      |                                                      |
|                             |  | Dialyse rénale chronique :                                         | <b>Non</b> |      |                                                      |
|                             |  | Créatininémie:                                                     | 150        | umol | $\boldsymbol{\mathsf{\Lambda}}$<br>$\infty$<br>sunol |
|                             |  | Date de la créatininémie : *                                       | 05<br>109  | 2017 |                                                      |
|                             |  | Bilirubine totale:                                                 | 50         | umol |                                                      |
|                             |  | Date de la bilirubine: *                                           | 05<br>109  | 2017 |                                                      |
|                             |  | Sacubitril et Valsartan:                                           | <b>Non</b> |      |                                                      |
|                             |  | BNP:                                                               | 165        | pg/m |                                                      |
|                             |  | Date de BNP: *                                                     | 06         | 2017 |                                                      |
|                             |  | NT Pro-BNP:                                                        | 70         | pg/m |                                                      |
|                             |  | Date de NT Pro-BNP: *                                              | 106        | 2017 |                                                      |

**30 jours < Date Créatinine / Bilirubine / NTPro-BNP / BNP < Date de CEC / Inotropes**

### <span id="page-15-0"></span>**2.3 Suivi avant greffe**

Durant l'attente de greffe, l'évolution de l'état du patient et l'enregistrement d'une éventuelle aggravation seront colligés dans des bilans de **Suivi avant greffe** qui doivent être régulièrement renseignés dans la base Cristal *(voir : ANNEXE[S 3.6\)](#page-32-1)*.

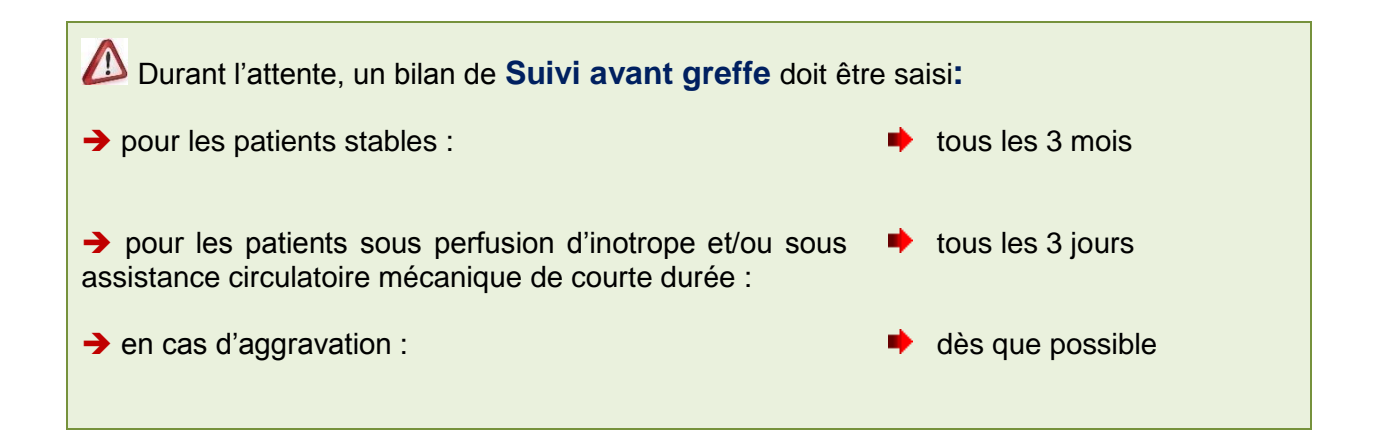

### <span id="page-16-0"></span>**2.3.1 Pavé Score Cardiaque**

Les données prises en compte pour la mise à jour du Score sont regroupées dans le pavé

### **Score Cardiaque**.

L'actualisation dans la base Cristal des variables servant au calcul du Score National d'Attribution des Greffons Cardiaques relève de la responsabilité des équipes médicochirurgicales de greffe.

#### Score Cardiague

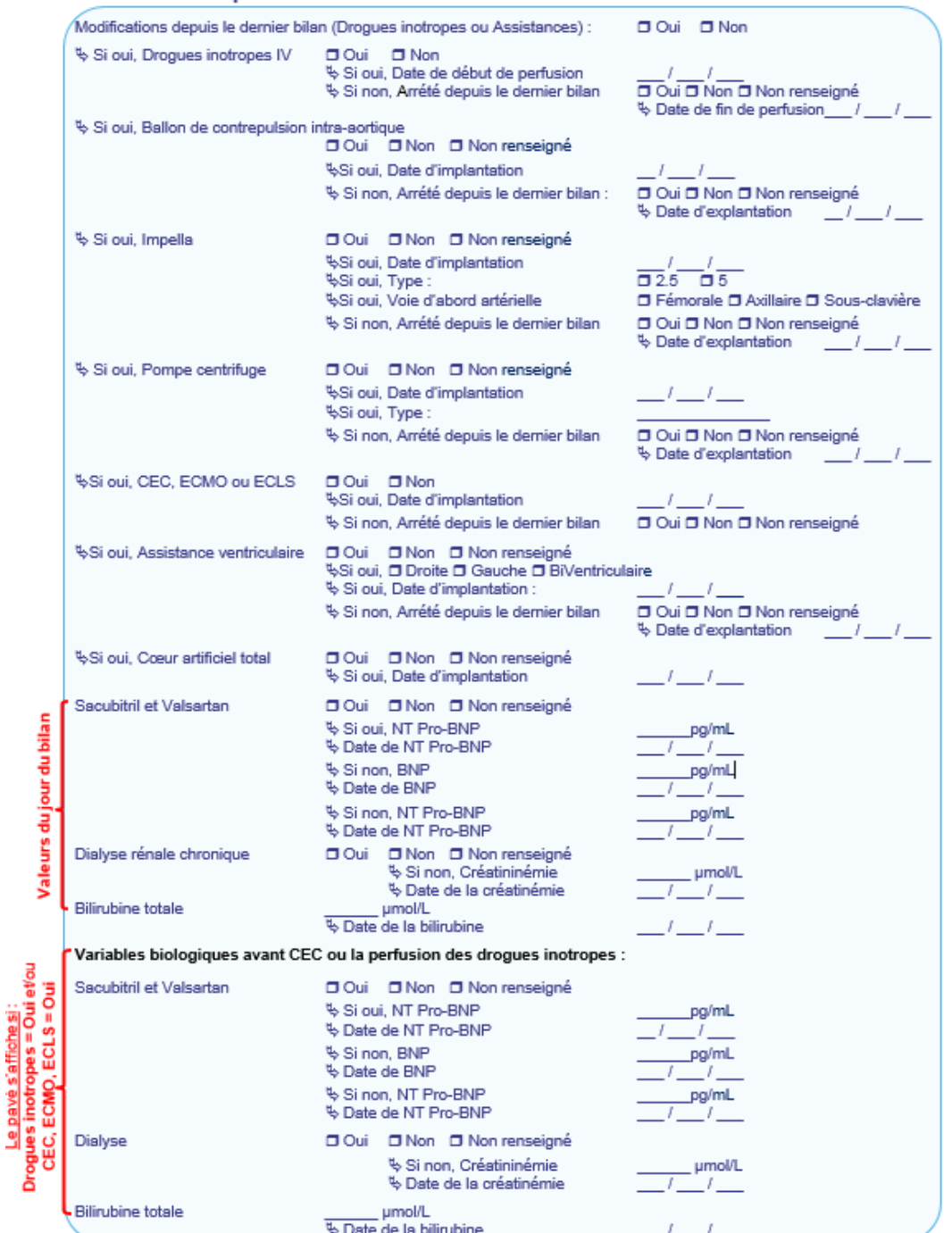

La mise à jour des paramètres du score cardiaque doit être réalisée régulièrement. En l'absence de mise à jour, le score cardiaque est **calculé par défaut à sa valeur la plus bass**e, jusqu'à une prochaine mise à jour complète des variables (*Créatinine, Bilirubine, BNP* ou *NTPro-BNP*).

En cas d'un traitement par : *Drogues inotropes IV, Ballon de contrepulsion intraaortique, Impella, Pompe centrifuge, CEC (ECMO, ECLS), Assistance ventriculaire, Cœur artificiel total ou Dialyse rénale chronique* la date de début du traitement doit être saisie.

Concernant les variables biologiques : *Créatinine*, *Bilirubine totale*, *BNP* ou *NTPro-BNP,* la date de prélèvement doit être renseignée dans chaque bilan de **Suivi avant greffe**. Cette information sera utilisée pour la recherche des résultats biologiques correspondants lors d'un audit des données.

Pour les patients traités par des *Drogues inotropes IV* au moment du bilan de **Suivi avant greffe**, les items : *Dialyse rénale chronique / Créatinine*, *Bilirubine totale*, *BNP* ou *NTPro-BNP* (en cas de traitement par *Sacubitril et Valsartan*) doivent être remplis à la fois avec les valeurs du jour du bilan et d'avant la perfusion d'inotropes.

Pour les patients sous assistance de type *CEC (ECMO, ECLS)* au moment du bilan de **Suivi avant greffe**, les items : *Dialyse rénale chronique / Créatinine* et *Bilirubine totale* doivent être remplis à la fois avec les valeurs du jour du bilan et d'avant l'implantation de la CEC.

Pour les patients **sous** *CEC (ECMO, ECLS)*, *Cœur artificiel total* ou *Assistance Biventriculaire* au moment du bilan de **Suivi avant greffe**, les valeurs de *BNP*, *NTPro-***BNP** ne doivent pas être remplies.

Pour les patients **sans** *CEC (ECMO, ECLS)*, *Cœur artificiel total* ou *Assistance Biventriculaire* et **sous** *Sacubitril / Valsartan* au moment du bilan de **Suivi avant greffe,** seul *NTPro-BNP* doit être rempli.

Pour les patients **sans** *CEC (ECMO, ECLS)*, *Cœur artificiel total* ou *Assistance Biventriculaire* et **sans** *Sacubitril / Valsartan* au moment du bilan de **Suivi avant greffe**, le *BNP* ou *NTPro-BNP* peuvent être saisi indifféremment.

Les informations du pavé **\* Score Cardiaque** du dernier bilan de suivi renseigné (sans les variables biologiques) peuvent être consultées à partir du bouton **C**Historique Score Cardiaque

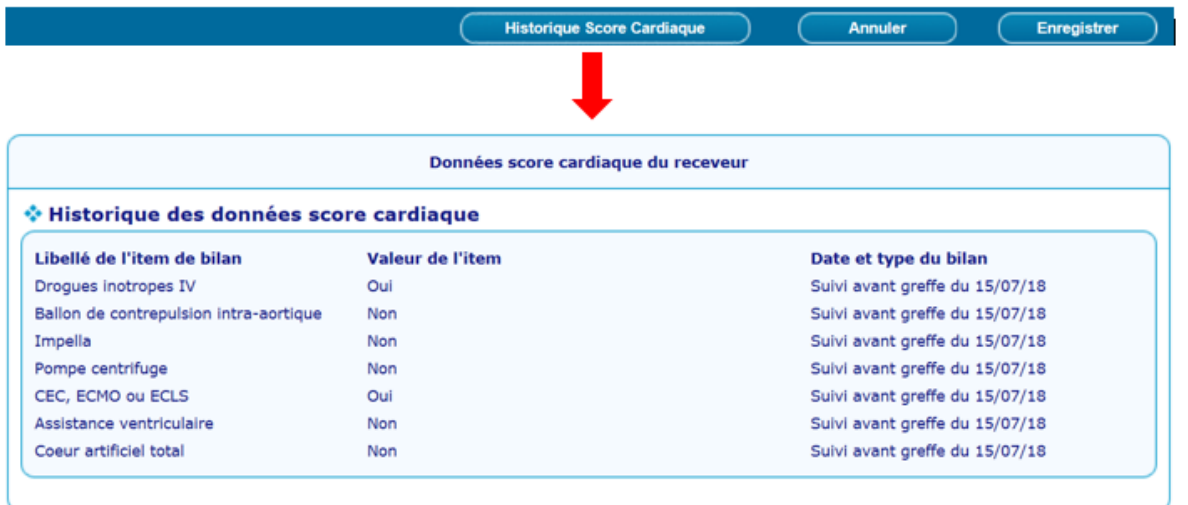

Les valeurs du jour du bilan de **Suivi avant greffe**: *Bilirubine totale*, *Créatinine*, *BNP*, *NTPro-BNP*, doivent correspondre à des prélèvements réalisés dans les 30 jours précédant la date du bilan. Il est conseillé de prendre les résultats du même jour de prélèvement, un écart de maximum 8 jours entre les dates de prélèvement est accepté.

 $→$ **Date de réalisation du bilan : 02/10/2017** 

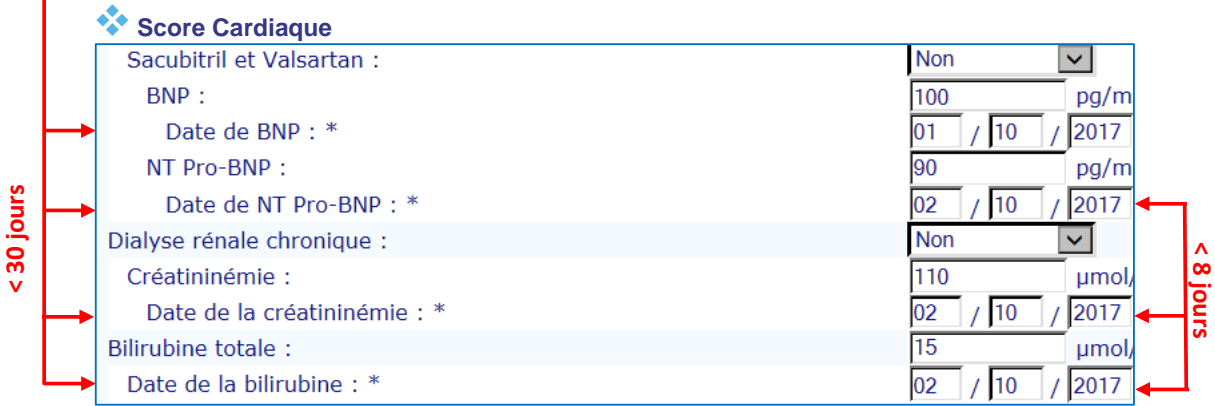

**30 jours < Date Créatinine / Bilirubine / NTPro-BNP / BNP < Date du bilan**

Les valeurs des variables biologiques d'avant l'implantation de la CEC et/ou la perfusion d'inotropes : *Bilirubine totale*, *Créatinine*, *BNP*, *NTPro-BNP*, doivent correspondre à des prélèvements réalisés dans les 30 jours précédant l'implantation de la CEC et/ou la perfusion d'inotropes. Il est conseillé de prendre les résultats du même jour pour les 3 variables, un écart entre les prélèvements d'au maximum 8 jours est accepté.

**Date de CEC / Inotropes : 17/09/2017**

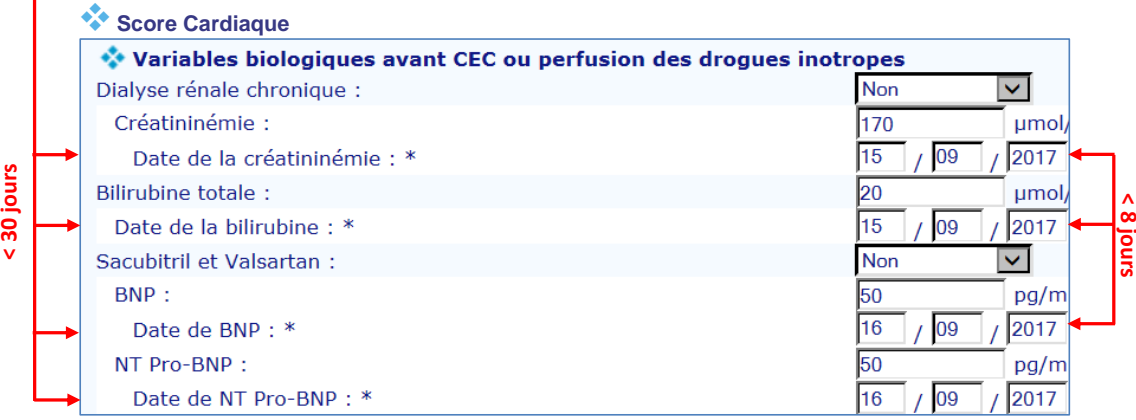

**30 jours < Date Créatinine / Bilirubine / NTPro-BNP / BNP < Date de CEC / Inotropes**

Le calcul de l'Index de risque cardiaque (ICAR) est réalisé à partir des informations du dernier bilan de **Suivi avant greffe**, à la date des variables biologiques.

Le calcul du risque de décès après la greffe est réalisé à partir des informations du dernier bilan de **Suivi avant greffe.**

Les données utilisées pour le calcul du Score National d'Attribution des Greffons Cardiaques doivent être considérées comme des données très sensibles imposant une **saisie précise, rigoureuse et auditable**, étant donné qu'elles conditionnent l'attribution des greffons, l'accès à la greffe et le risque de décès en liste d'attente.

### <span id="page-19-0"></span>**2.4 Rapport de greffe**

<span id="page-19-1"></span>Lors de la déclaration de greffe un bilan de **Rapport de greffe** doit être rempli.

#### **2.4.1 Pavé Score Cardiaque**

Le pavé **Score Cardiaque à la greffe** affiché en début du bilan comporte les informations médicales sur les traitements du patient, juste avant la greffe : *Drogues inotropes IV, Ballon de contrepulsion intra-aortique, Impella, Pompe centrifuge, CEC (ECMO, ECLS), Assistance ventriculaire, Cœur artificiel total, Dialyse rénale* 

### *chronique, Sacubitril et Valsartan* ainsi que certains paramètres biologiques : *Bilirubine totale*, *Créatinine*, *BNP*, *NTPro-BNP.*

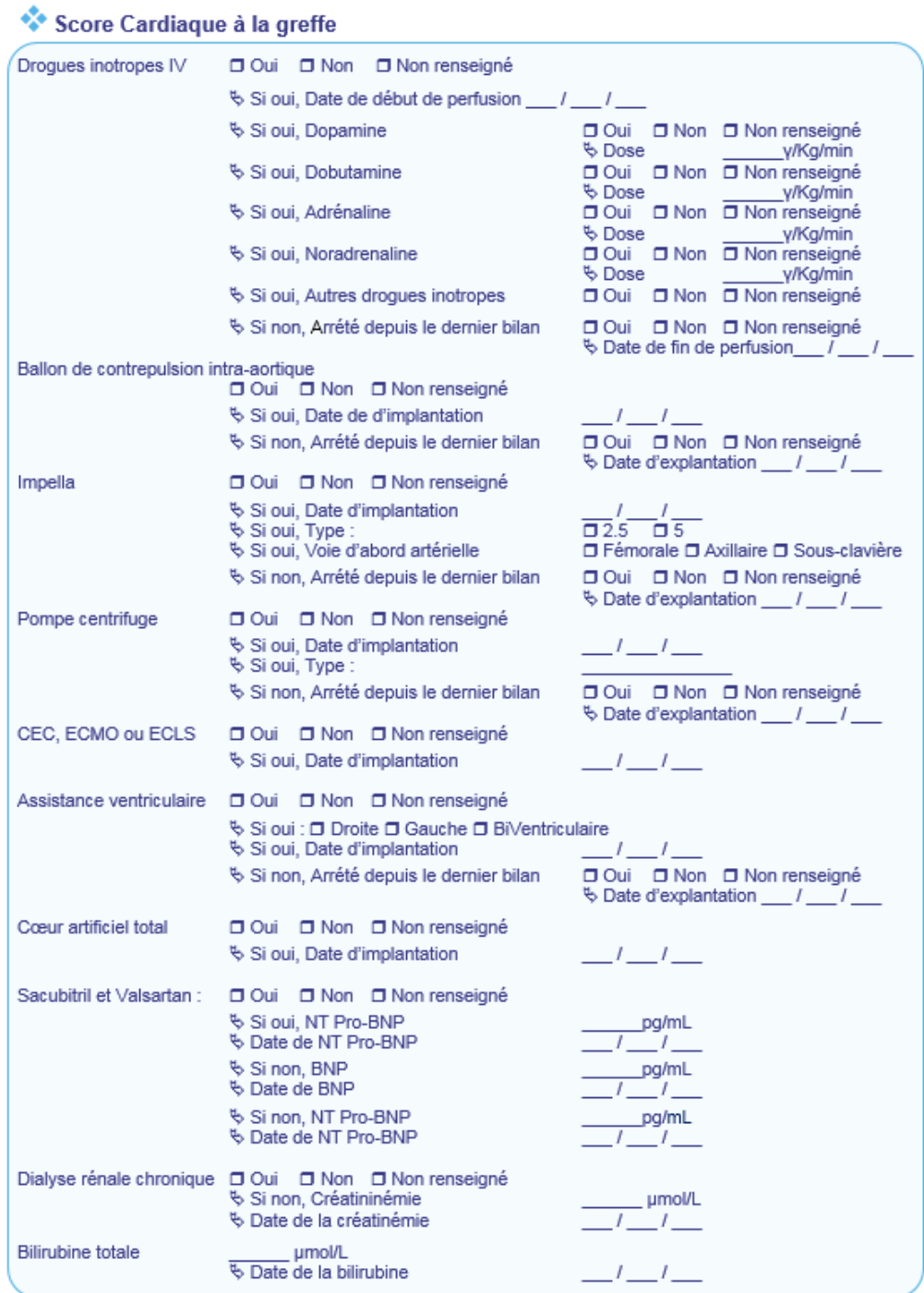

Pour les patients sous *CEC (ECMO, ECLS)*, *Cœur artificiel total* ou *Assistance Biventriculaire*, les variables *BNP*, *NTPro-BNP* ne doivent pas être renseignées.

Les informations saisies dans le pavé **Score Cardiaque à la greffe** du **Rapport de greffe** sont prises en compte par les évaluations continues du Score cardiaque après sa mise en place.

### <span id="page-21-0"></span>**2.5 Listes de travail**

Pour une meilleure gestion de la liste des patients en attente de greffe, des listes de travail sont mises à disposition des équipes de greffe *(voir : ANNEXE[S 3.6\)](#page-32-1)*. :

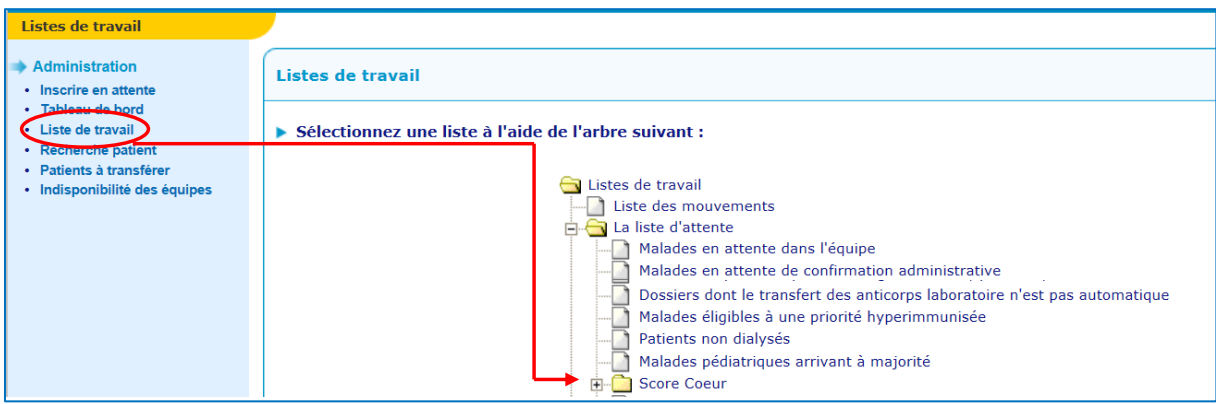

### <span id="page-21-1"></span>**2.5.1 Liste Score Cœur (Hors appariement donneur)**

Cette liste permet de visualiser les patients (de l'équipe) en attente de greffe cardiaque, affichés par ordre décroissant selon le Score Cardiaque Composite Brut (**SCORE**). Les valeurs de l'Index de Risque Cardiaque (**ICAR**), le rang national (**RgNat**), la composante du patient (**ALLOC**) et les variables biologiques manquantes (**Alerte**) sont également disponibles.

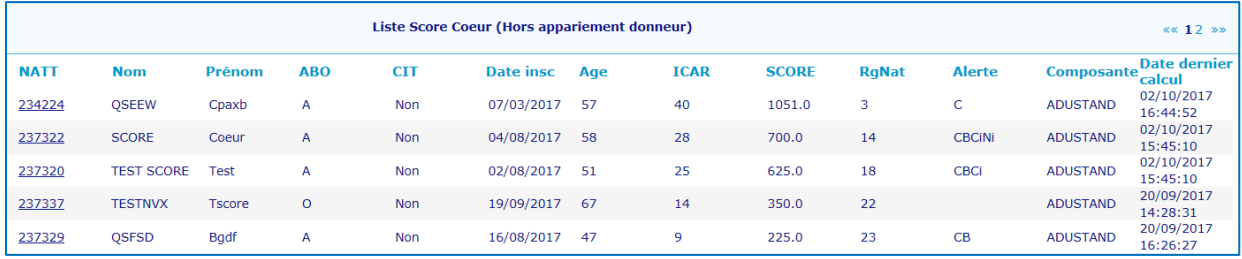

### <span id="page-21-2"></span>**2.5.2 Liste des patients dont l'ICAR est incomplet ou arrive à échéance**

La liste affiche les dossiers des patients de l'équipe dont les variables biologiques prises en compte dans le calcul du Score cardiaque : *Bilirubine totale*, *Créatinine*, *BNP*, *NTPro-BNP* (valeurs du jour du bilan ou d'avant l'implantation de la CEC ou de la perfusion d'inotropes) sont manquantes dans le dernier bilan **>** colonne Alerte. La liste donne également la possibilité de connaitre les patients pour qui un bilan avant greffe est attendu.

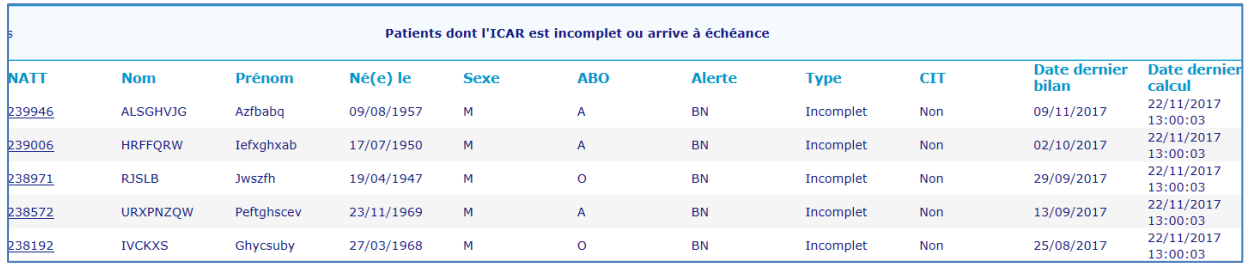

### <span id="page-22-0"></span>**2.5.3 Liste Score Cœur – Survie post-greffe à 1 an**

Cette liste indique les survies post-greffes à un an estimées pour les patients en attente de greffe cardiaque (pour une équipe donnée). Un pourcentage > 50% permet d'identifier le type de donneur qui pourra être proposé pour un patient.

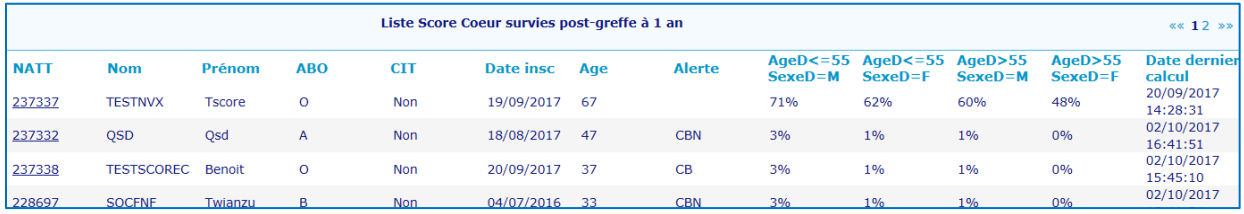

### <span id="page-22-1"></span>**2.5.4 Liste des patients inéligibles à la greffe (survies post-greffes <50%)**

La liste permet de visualiser les patients en attente de greffe cardiaque (pour une équipe donnée) dont la survie post greffe à 1 an est estimée < 50% et qui ne sont pas éligibles à la greffe, quels que soit l'âge et le sexe du donneur.

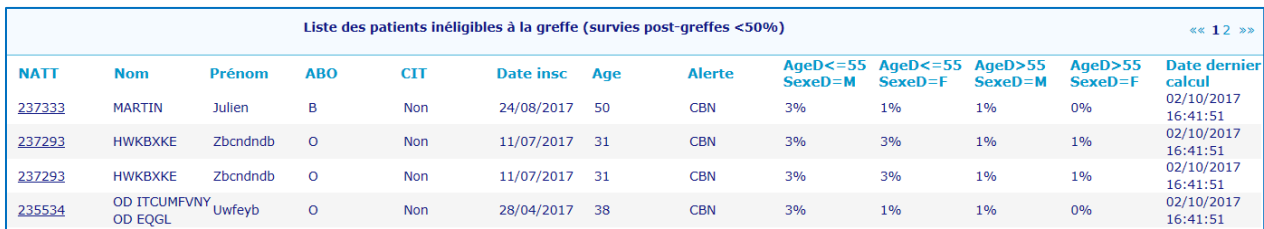

### <span id="page-23-1"></span><span id="page-23-0"></span>3 ANNEXES

### **3.1 Liste des maladies initiales (greffe cardiaque)**

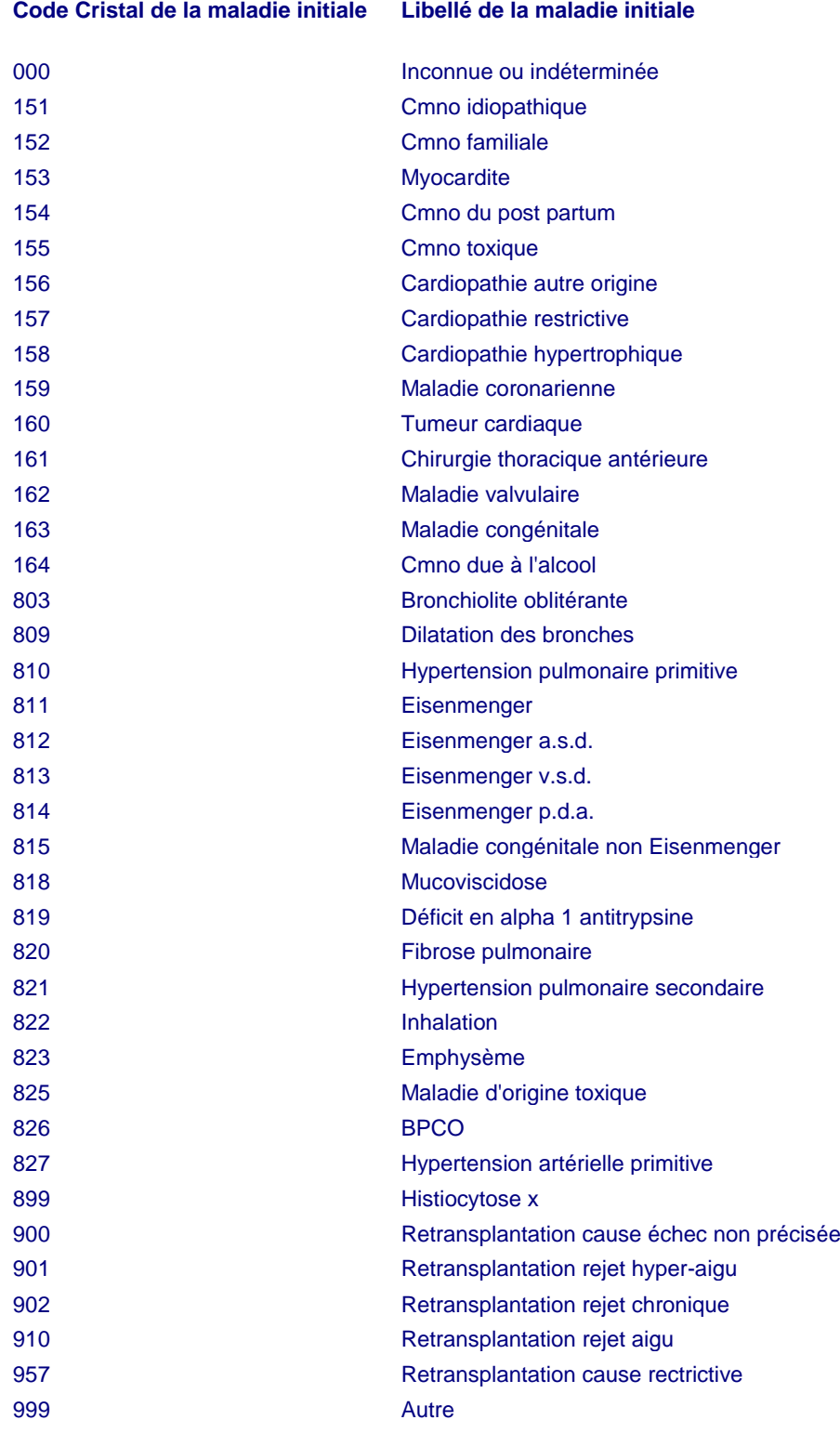

### <span id="page-24-0"></span>**3.2 Calcul de l'Index de Risque Cardiaque (ICAR) :**

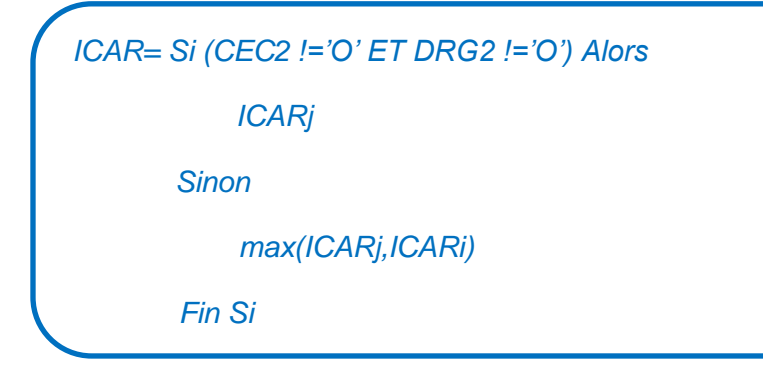

### <span id="page-24-1"></span>**3.2.1 Constante de l'ICAR**

C\_ICAR=1.301335 x 0 + 0.157691 x 1 - 0.510058 x ln(150) + 0.615711 x ln(5)

### <span id="page-24-2"></span>**3.2.2 Index de risque Cardiaque du jour (ICARj)**

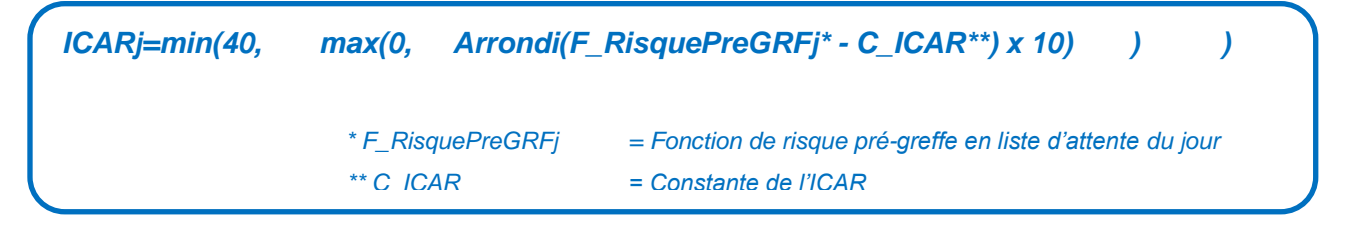

**3.2.2.1 La fonction de risque pré-greffe en liste d'attente du jour**

```
F_RisquePreGRFj =1.301335 x F_ASCD
 + 0.157691 x F_Decile_PNj
- 0.510058 x F_Ln_DFG_LAj
 + 0.615711 x F_Ln_BILI_LAj
```
#### **3.2.2.2 Fonction Assistance de Courte Durée**

F\_ASCD=Si (CEC2='O') Alors 1 **Sinon** <u>na mga barang na mga barang na mga barang na mga barang na mga barang na mga barang na mga barang na mga barang na mga barang na mga barang na mga barang na mga barang na mga barang na mga barang na mga barang na mga bara</u> Fin Si

#### **3.2.2.3 Fonction Décile des peptides natriurétiques (BNP ou NT-ProBNP) du jour**

F\_Decile\_PNj= Si (CEC2='O' OR CAT2='O' OR SIAV2='B') Alors

 $10$ 

Sinon Si (BNP2 is NULL ET PROBNP2 is NULL) Alors

 $1$ 

Sinon Si (PROBNP2 is NOT NULL AND (Date\_Courante-DPROBNB2)<=

Delai\_Var\_Bio\_LA) Alors

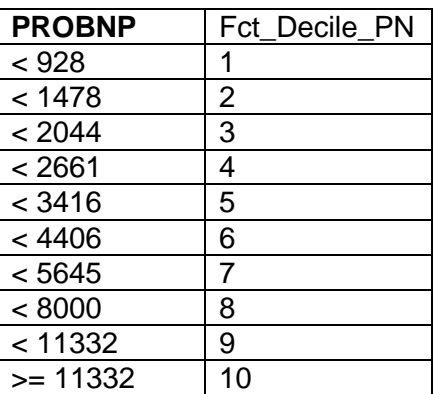

Sinon Si (BNP2 is NOT NULL AND (Date Courante-DBNB2) <= Delai Var Bio LA) Alors

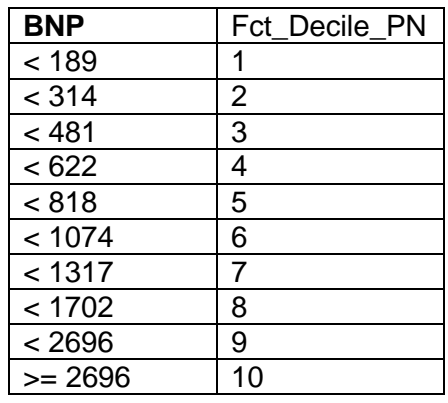

Sinon

<u>1999 - Johann Stein, Amerikaansk politiker (</u> Fin Si

Fin Si

 Fin Si Fin Si

#### **3.2.2.4 Fonction Débit de Filtration Glomérulaire en Liste d'attente (méthode MDRD) du jour**

F\_Ln\_DFG\_LAj=Si (DIA2='O') Alors ln(15) Sinon Si (CREAT2 is NULL OR (Date\_Courante-DCREAT2)> Delai\_Var\_Bio\_LA) Alors ln(150)

 Sinon ln(min(150, max(1, F\_DFGj) )  $)$  Fin Si Fin Si

F\_DFGj=186.3

 x ((CREAT2/88.4)(-1.154)) x ((AGER)(-0.203)) x  $(Si (SEXR='F')$  alors 0.742 sinon 1)

#### **3.2.2.5 Fonction Bilirubine en Liste d'attente du jour**

F\_Ln\_BILI\_LAj= Si (BILI2 is NULL OR (Date\_Courante-DBILI2)> Delai\_Var\_Bio\_LA) Alors

 $ln(5)$ 

Sinon

ln(min(230, max(5, BILI2)))

Fin Si

### <span id="page-26-0"></span>**3.2.1 Index de risque avant perfusion ou implantation CEC (ICARi)**

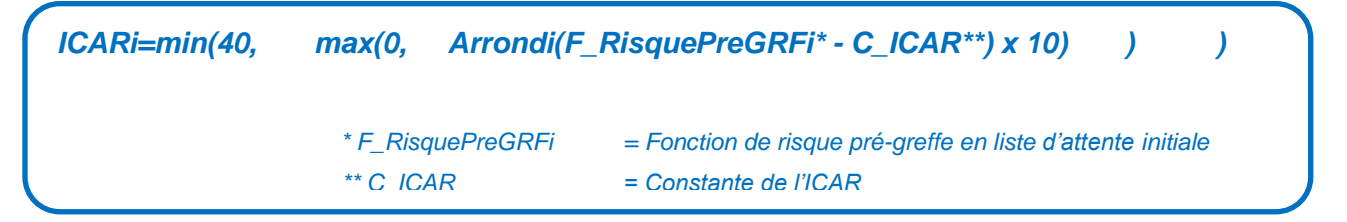

#### **3.2.1.1 La fonction de risque pré-greffe en liste d'attente initiale**

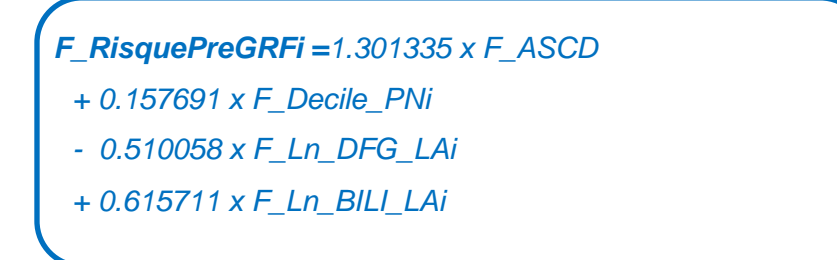

#### **3.2.1.2 Fonction Assistance de Courte Durée**

F\_ASCD=Si (CEC2='O') Alors

 1 **Sinon** <u>na mga barang na mga barang na mga barang na mga barang na mga barang na mga barang na mga barang na mga barang na mga barang na mga barang na mga barang na mga barang na mga barang na mga barang na mga barang na mga bara</u> Fin Si

#### **3.2.1.3 Fonction Décile des peptides natriurétiques (BNP ou NT-ProBNP) initiale**

F\_Decile\_PNi= Si (CEC2='O' OR CAT2='O' OR SIAV2='B') Alors

10

 $1$ 

Sinon Si (BNP\_AVI is NULL ET PBN\_AVI is NULL) Alors

Sinon Si (PBN\_AVI is NOT NULL Alors

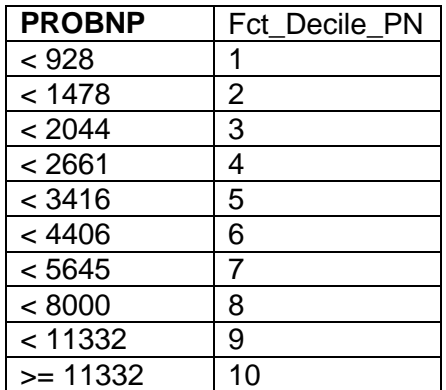

Sinon Si (BNP\_AVI is NOT NULL Alors

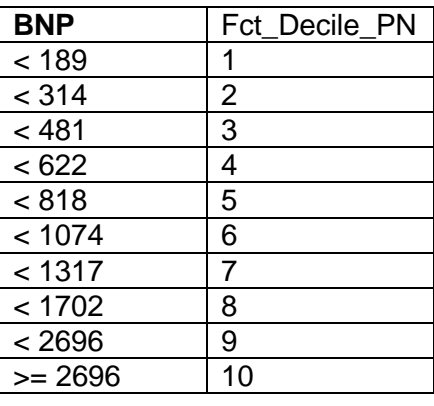

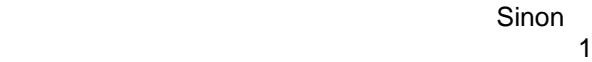

 Fin Si Fin Si

Fin Si

Fin Si

#### **3.2.1.4 Fonction Débit de Filtration Glomérulaire en Liste d'attente (méthode MDRD) initiale**

F\_Ln\_DFG\_LAi=Si (DIA\_AVI='O') Alors ln(15) Sinon Si (CRE\_AVI is NULL Alors ln(150) Sinon ln(min(150, max(1, F\_DFGi) ) ) Fin Si Fin Si

F\_DFGi=186.3 x ((CRE\_AVI/88.4)(-1.154)) x ((AGER)(-0.203)) x (Si (SEXR='F') alors 0.742 sinon 1)

#### **3.2.1.5 Fonction Bilirubine en Liste d'attente initiale**

F\_Ln\_BILI\_LAi= Si (BILI\_AVI is NULL Alors

 $ln(5)$ 

Sinon

ln(min(230, max(5, BILI\_AVI)))

Fin Si

### <span id="page-28-0"></span>**3.3 Score Cardiaque Composite Brut (Score CCB)**

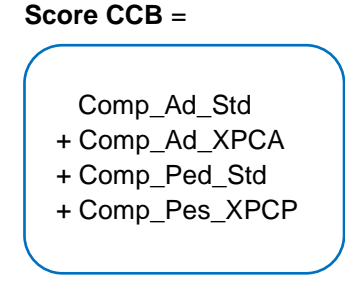

- Comp\_Ad\_Std *= Adulte Standard,*
- Comp\_Ad\_XPCA *= Expert Adulte*
- Comp\_Ped\_Std *= Pediatrique Standard*
- Comp\_Ped\_XPCP *= Urgence Pédiatrique*

### <span id="page-28-1"></span>**3.3.1 Fonction de standardisation de l'index ICAR**

F\_ICAR=1000\*ICAR/40

### <span id="page-29-0"></span>**3.3.2 Composante Adulte Standard**

```
Comp_Ad_Std=Si (AGER>=18 ET URGENCE NOT IN ('XPCA', 'XPCP1','XPCP2')) Alors
                                  Si F_ICAR<775 Alors
                                           F_ICAR
                                  Sinon 
                                          F ICAR + 51
                                  Fin Si
                         Sinon 
<u>na matang pangangan ng Pangangan ng Pangangan ng Pangangan ng Pangangangan ng Pangangangan ng Pangangangan ng </u>
                         Fin Si
```
#### <span id="page-29-1"></span>**3.3.3 Composante Expert Adulte (XPCA)**

```
Comp_Ad_XPCA =Si (AGER>=18 ET URGENCE='XPCA') Alors
                     Si XPC=0 Alors
                          max(F_ICAR, KXPC)
                     Sinon 
                          max(F_ICAR, KXPC x max(0, min(1, DAURG/XPC)))
                     Fin Si
                Sinon 
 0
                Fin Si
```
#### <span id="page-29-2"></span>**3.3.4 Composante Pédiatrique Standard**

Comp\_Ped\_Std= Si [AGER<18 ET URGENCE NOT IN ('XPCP1','XPCP2')] Alors 775+50 x max(0, min(1, DA/24)) Sinon 0 Fin Si

## <span id="page-29-3"></span>**3.3.5 Composante Expert Pédiatrique (XPCP)**

Comp\_Ped\_XPCP= Si (URGENCE IN ('XPCP1','XPC2')) Alors KXPC +50 x max(0, min(1,DAURG/24)) Sinon 0 Fin Si

### <span id="page-29-4"></span>**3.4 Score Cardiaque Composite Pondéré (Score CCP)**

Score CCP = Score CCB

 x F1\_DifAge x F2\_ABO x F3\_SC x F4\_SurvPostGRF

#### <span id="page-30-0"></span>**3.4.1 Fonction d'appariement en âge entre donneur et receveur**

```
ΔAgeRD = (AGER-AGED)
F0_DifAge = Si ΔAgeRD <0 Alors
                           (ΔAgeRD +65)/25
              Sinon
                     1-(ΔAgeRD -15)/25
                Fin Si
F1_DifAge = Si (AGER>=18) Alors
                  min(1;max(0; F0_DifAge))
              Sinon 
                      1
              Fin Si
```
#### <span id="page-30-1"></span>**3.4.2 Filtre ABO entre donneur et receveur**

```
F2ABO = Si [ABOD = ABOR] Ou (ABOD = "A" et ABOR="AB")
                 Ou (ABOD = "O" et ABOR="B") alors
       1 1
             Sinon 
                     Si (ABOD = "B" et ABOR="AB") alors
                           0.1
                     Sinon
                           0
                     Fin Si 
             Fin Si
```
 $F\_SC(Taille, Poids) = 0,007184 \times Taille^{0,725} \times Poids^{0,425}$ 

#### <span id="page-30-2"></span>**3.4.3 Appariement morphologique entre donneur et receveur**

```
F3_SC = Si (AGER>=18) Alors
                          Si [0,8 x F_SC(TAILLER,POIDSR) < F_SC(TAILLED,POIDSD) OU 
                                      (SEXD='H' ET POIDSD ≥ 70) ] Alors
                           1 
                                                    Sinon 
de la construcción de la construcción de la construcción de la construcción de la construcción de la construcción de la construcción de la construcción de la construcción de la construcción de la construcción de la constru
                           Fin Si
                Sinon 
 Si [(0,8 x F_SC(TAILLER,POIDSR) < F_SC(TAILLED,POIDSD) ET 
 2 x F_SC(TAILLER,POIDSR) > F_SC(TAILLED,POIDSD) ) OU 
                                 (SEXD='H' ET POIDSD ≥ 70) ] Alors
 1 
                            Sinon 
de la construcción de la construcción de la construcción de la construcción de la construcción de la construcción de la construcción de la construcción de la construcción de la construcción de la construcción de la constru
                            Fin Si
                Fin Si
```
### <span id="page-31-0"></span>**3.4.4 Filtre d'efficacité en terme de résultats attendus de la greffe**

#### **3.4.4.1 Survie post-greffe à 1 an**

La survie est calculée à partir d'un modèle de cox, et le coefficient 0.6785748856 correspond au S0(t=1 an).

F\_SurvPostGRF= 0.6785748856exp(F\_RiskPostGRF)

#### **3.4.4.2 Fonction de risque post-greffe**

F\_RiskPostGRF=

- 0.50608 x F\_AGER
- + 0.50754 x F\_MAL
- + 0.40268 x F\_Ln\_BILI\_GRF
- 0.54443 x F\_Ln\_DFG\_GRF
- + 0.36262 x F\_SEXRD
- + 0.41714 x F\_AGED

#### **3.4.4.3 Fonction sur l'âge du receveur**

F\_AGER=Si (AGER > 50)

 alors 1 sinon 0

Fin Si

#### <span id="page-31-1"></span>**3.4.4.4 Fonction sur la maladie initiale du receveur**

F\_MAL=Si [(**MAL** OR **MAL2** OR **MAL3)** IN ('Maladie valvulaire', 'Maladie congénitale', 'Maladie congénitale non Eisenmenger')] Alors

 1 Sinon <u>0</u> Fin Si

#### **3.4.4.5 Fonction bilirubine pour le post-greffe**

F\_Ln\_BILI\_GRF= Si (BILI is NULL OR (Date\_Courante-DBILI)> Delai\_Var\_Bio\_GRF) Alors

ln(230)

Sinon

ln(min(230, max(5, BILI)))

Fin Si

#### **3.4.4.6 Fonction du Débit de Filtration Glomérulaire pour le post-greffe**

```
F_Ln_DFG_GRF= Si (DIALYSE='O') Alors
                ln(15)
                 Sinon 
                Si (CREAT is NULL OR (Date_Courante-DCREAT)> Delai_Var_Bio_GRF) Alors
                            ln(1) Sinon 
                       ln(min(150,
                            max(1, F_DFG)
 )
 )
                 Fin Si
              Fin Si
```
**3.4.4.7 Fonction sur l'appariement du sexe entre donneur et receveur**

```
F_SEXRD= Si (SEXD='F' ET SEXR='M') Alors
  1
                                    Sinon
 <u>na mga sangang ng mga sangang ng mga sangang ng mga sangang ng mga sangang ng mga sangang ng mga sangang ng mga sangang ng mga sangang ng mga sangang ng mga sangang ng mga sangang ng mga sangang ng mga sangang ng mga sang</u>
                                     Fin Si
```
#### **3.4.4.8 Fonction sur l'âge du donneur**

```
F_AGED=Si (AGED > 55)
  1 and 1Sinon
  <u>na mga sangang na sa nagsang nagsang nagsang nagsang nagsang nagsang nagsang nagsang nagsang nagsang nagsang nagsang nagsang nagsang nagsang nagsang nagsang nagsang nagsang nagsang nagsang nagsang nagsang nagsang nagsang </u>
                                          Fin Si
```
<span id="page-32-0"></span>**3.5 Score National d'attribution des greffons cardiaques (Score NAGC)**

**ScoreNACG = Score CCP x MG**

**MG** =1/exp(0,0000002 x\***TTLGP**2.9)

*MG = Modèle géographique*

*TTLGP = durée du trajet entre les lieux de prélèvement et de greffe*

### <span id="page-32-1"></span>**3.6 Guide CRISTAL – RECEVEUR**

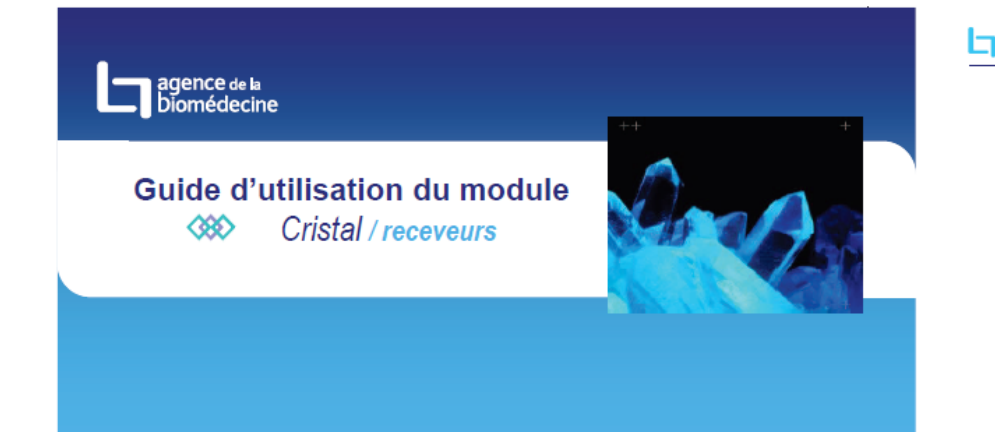

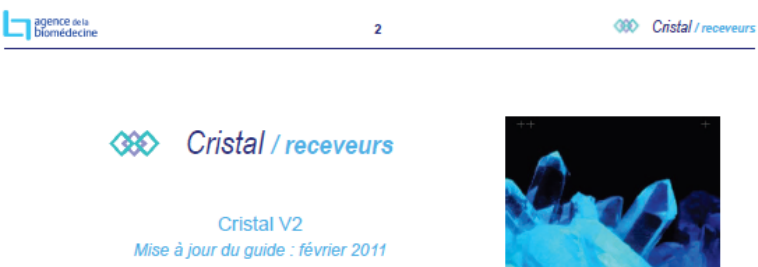

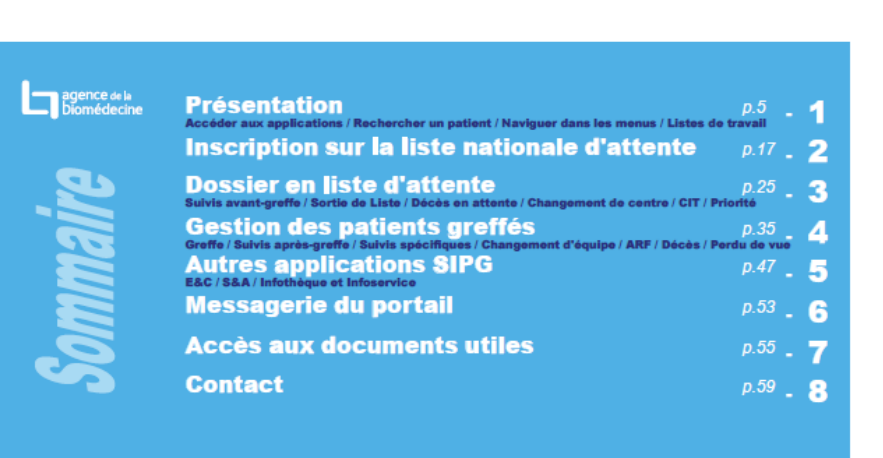

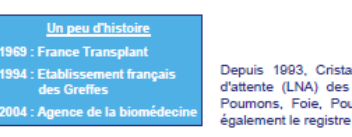

#### **Introduction**

tal est l'application qui permet la gestion de la liste nationale receveurs d'organes et de tissus composites (Cœur, Cœurumon, Rein, Pancréas, Îlots, Intestin, Face, Membres..). C'est des porteurs de greffon fonctionnel.

Une nouvelle version de Cristal (Cristal V2) a été mise en place le 06 juin 2006. Elle permet notamment l'accès aux professionnels de la santé (SRAs, équipes de greffe, laboratoires, coordinations hospitalières) via un navigateur Web. Cristal comporte actuellement plusieurs modules distincts : Donneur, Donneur Vivant, Receveur et Immunologie qui permettent la gestion de :

1. la Liste Nationale d'Attente (LNA) de greffe

- 2. la diffusion aux équipes de greffe des données médicales du donneur
- 3. l'attribution du greffon selon les règles de répartition
- 4. le suivi médical avant greffe du receveur
- 5. le suivi médical des porteurs de greffon fonctionnel

 $\overline{\mathbf{3}}$ 

6. le suivi médical des donneurs vivants

Ce guide a pour but de décrire les fonctionnalités du module Cristal / receveurs

agence dela

**490 Cristal / receveurs** 

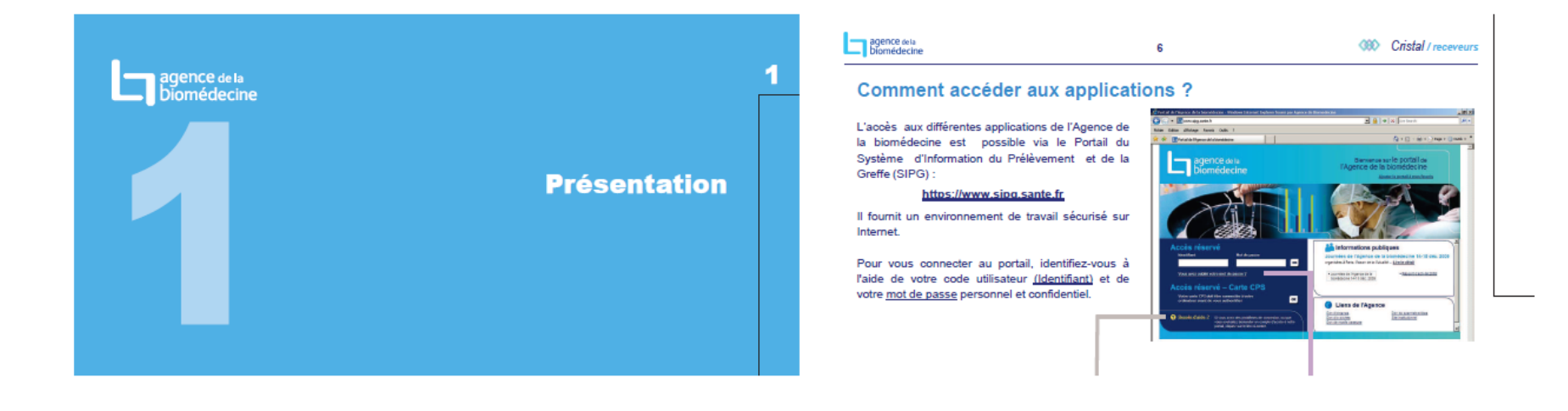

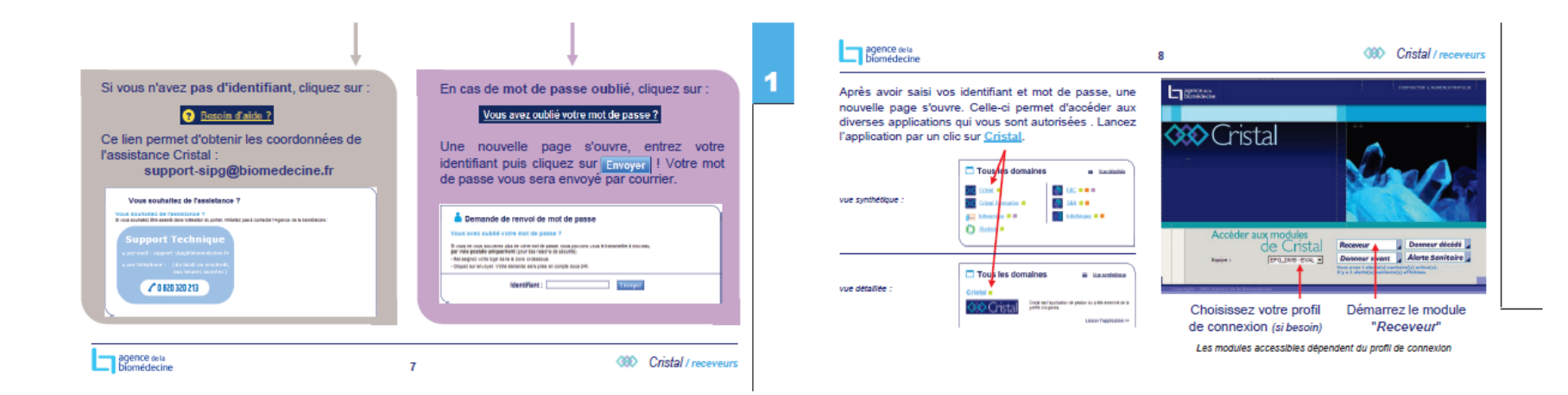

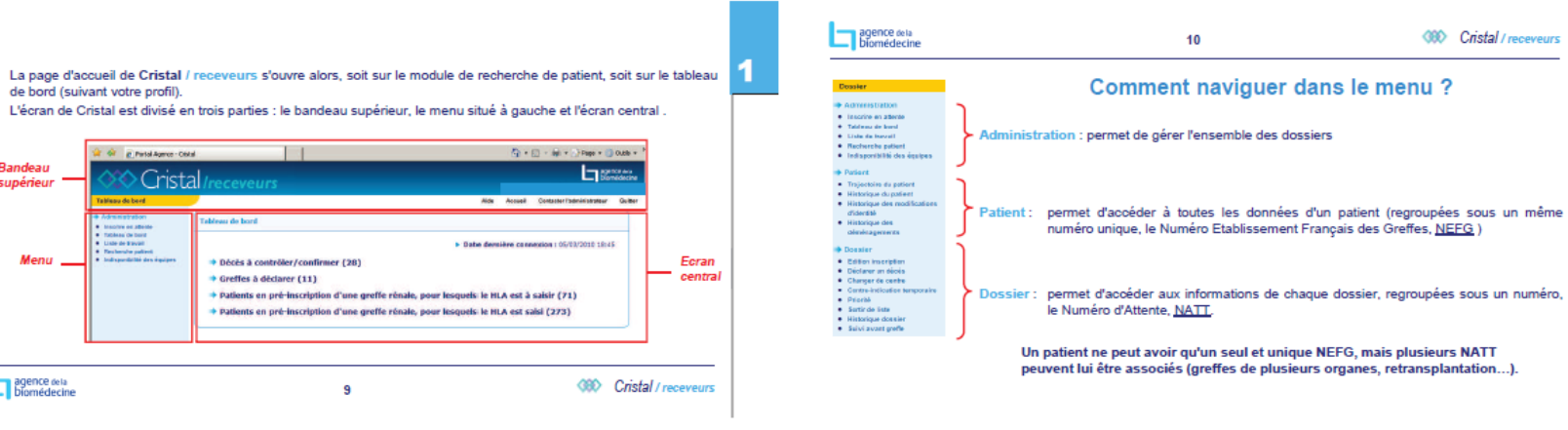

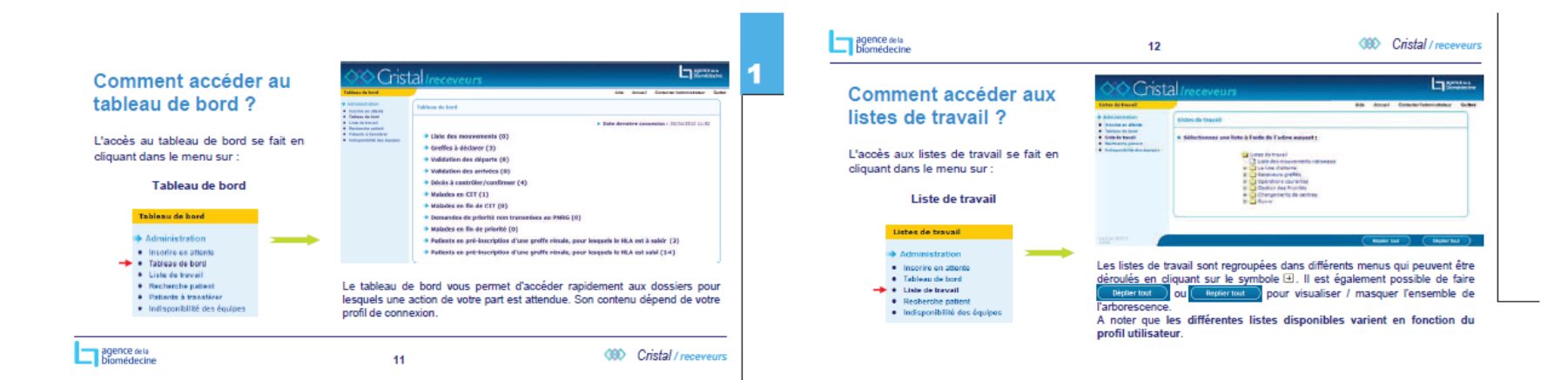

de bord (suivant votre profil).

**Randeau** 

sunérieu

Manu

**In agence dela**<br> **In biomédecine** 

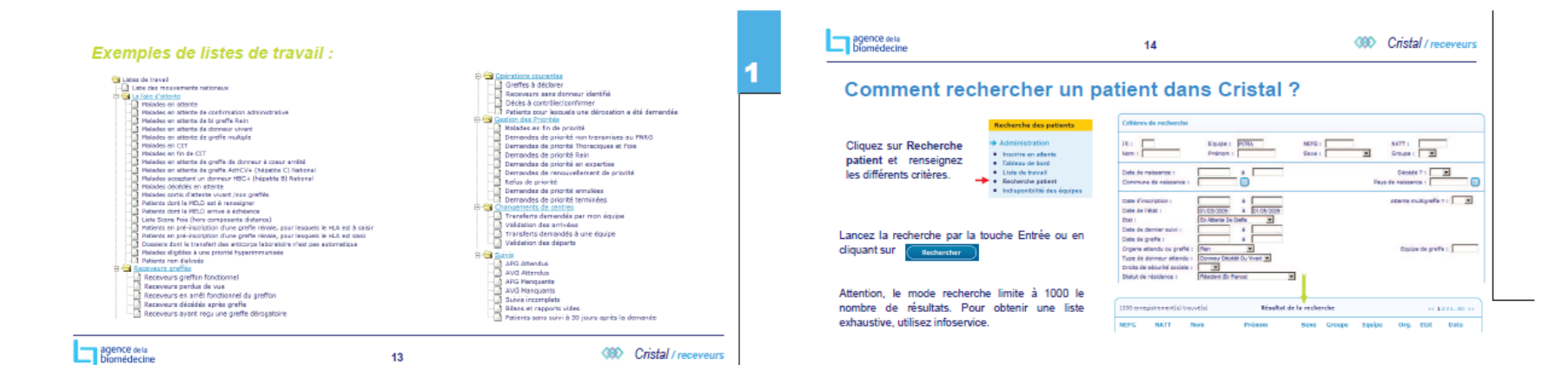

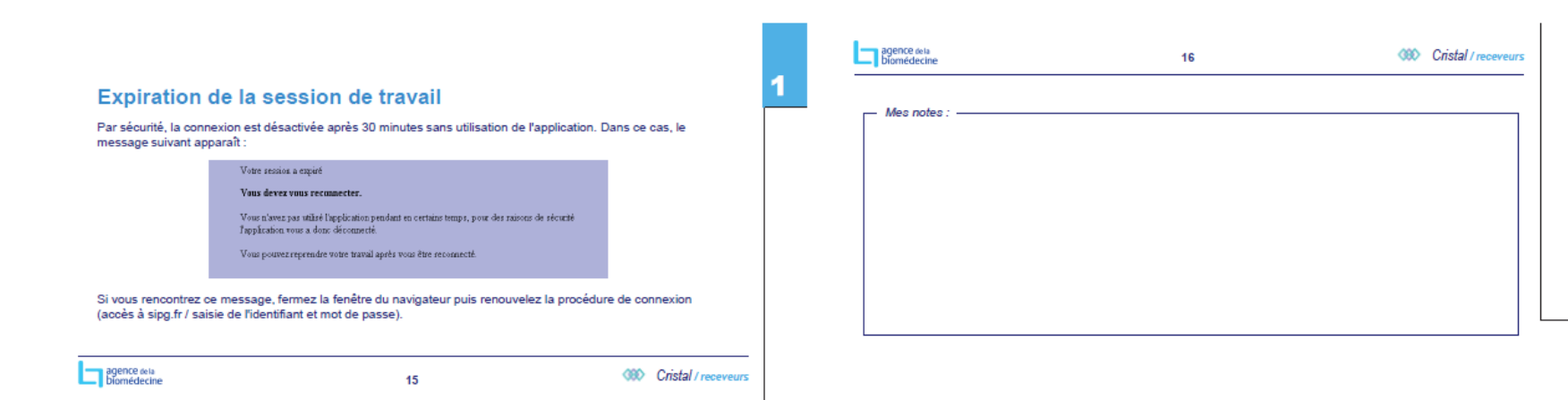

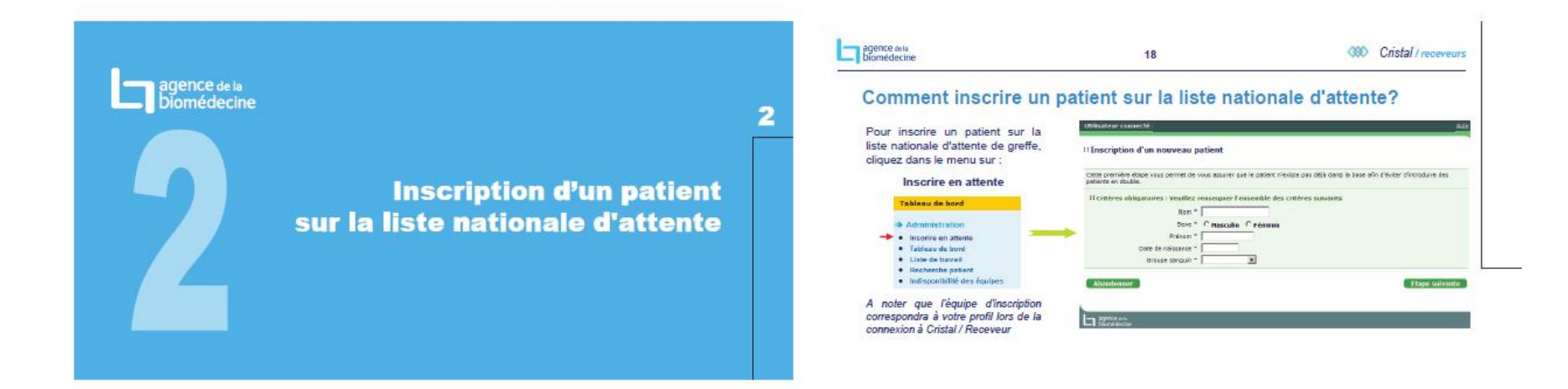

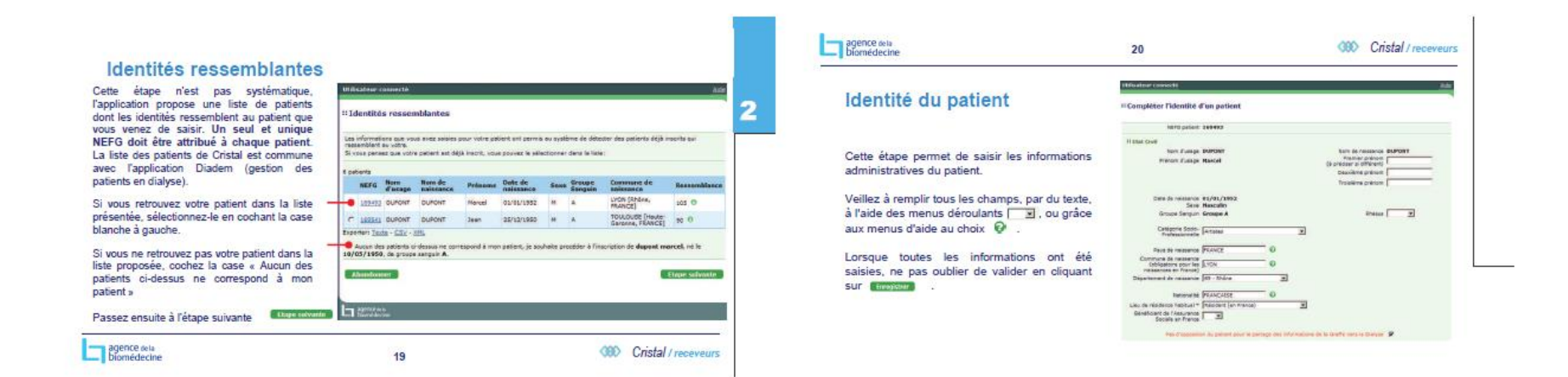

Agence de la biomédecine – Pôle qualité des données – Version V2 du 24/07/2018 Page 37

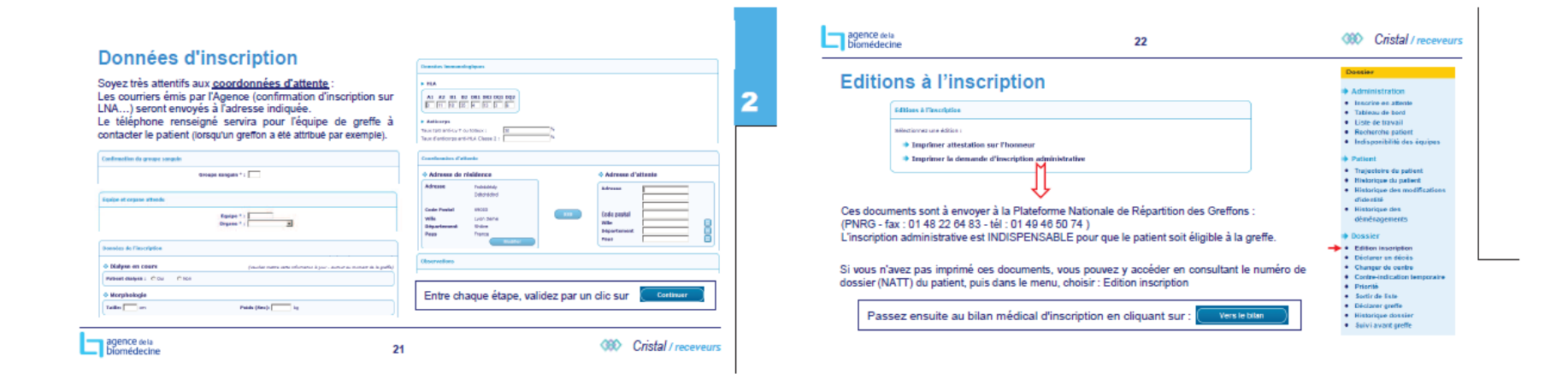

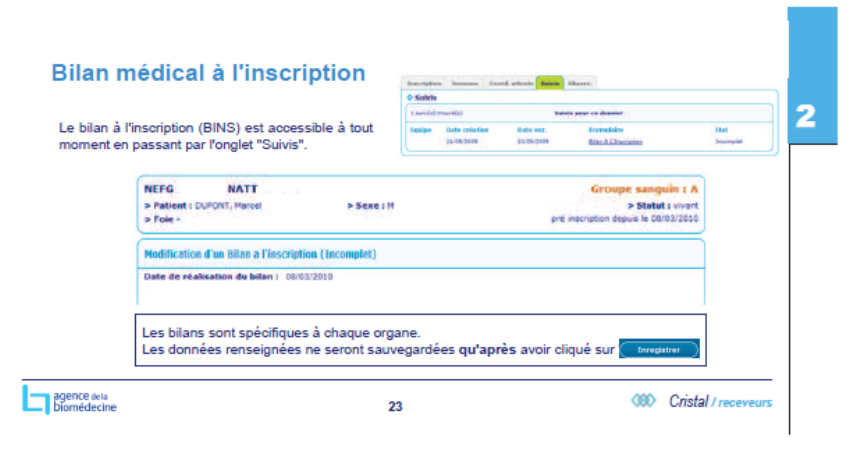

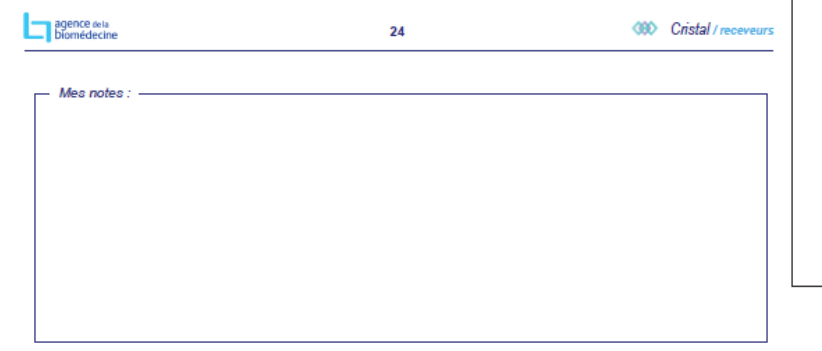

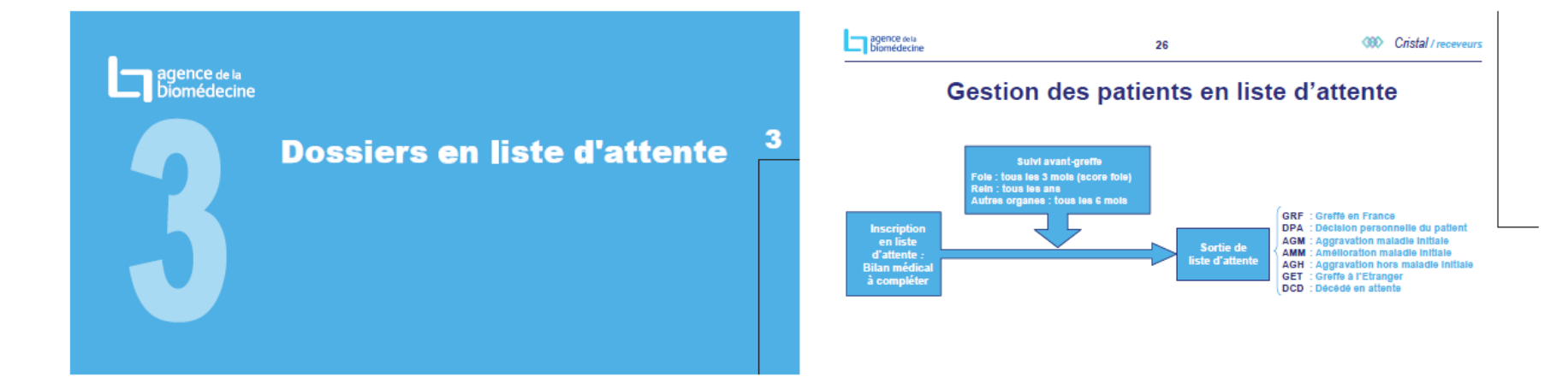

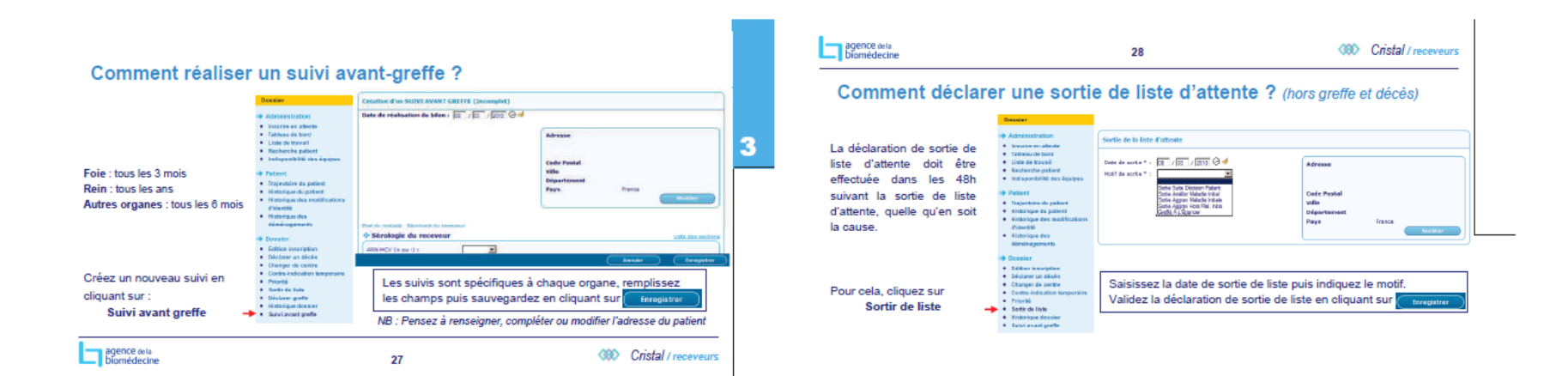

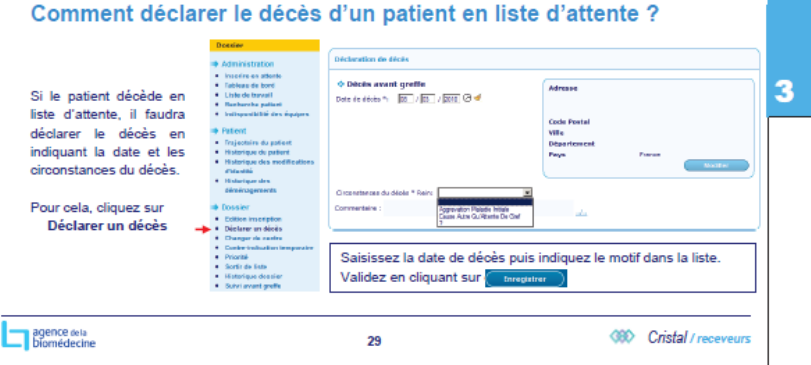

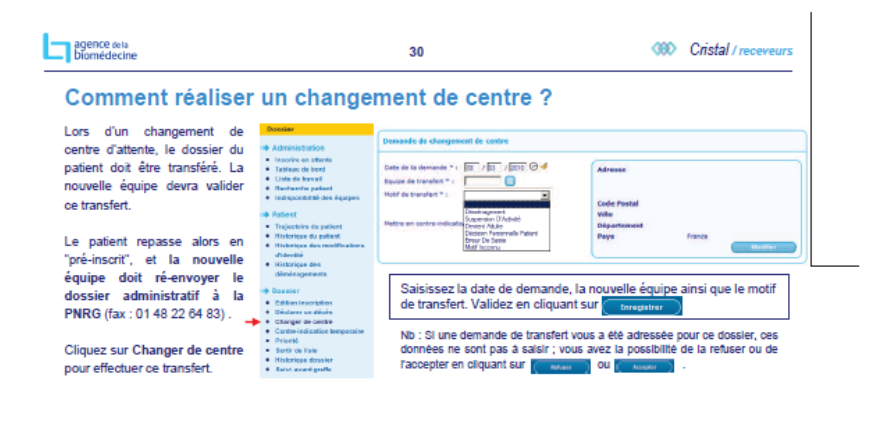

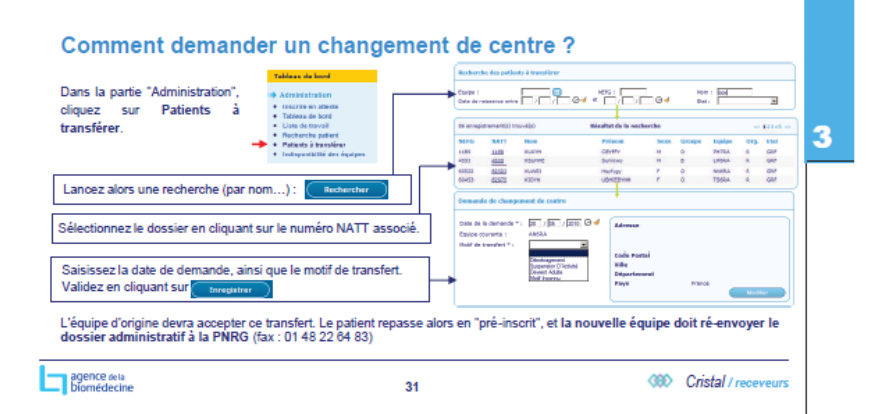

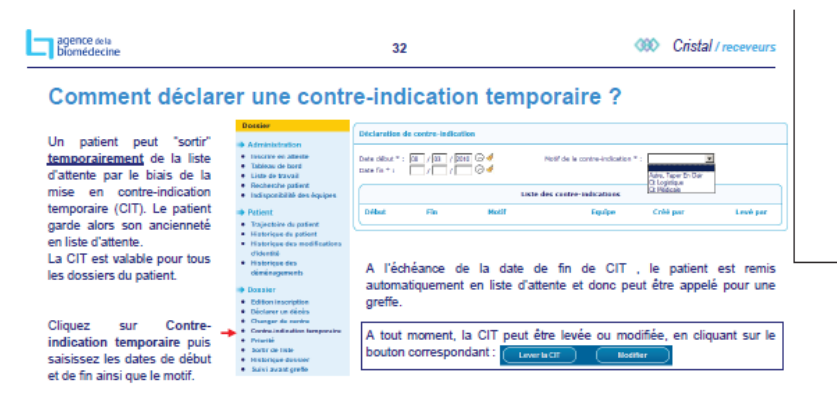

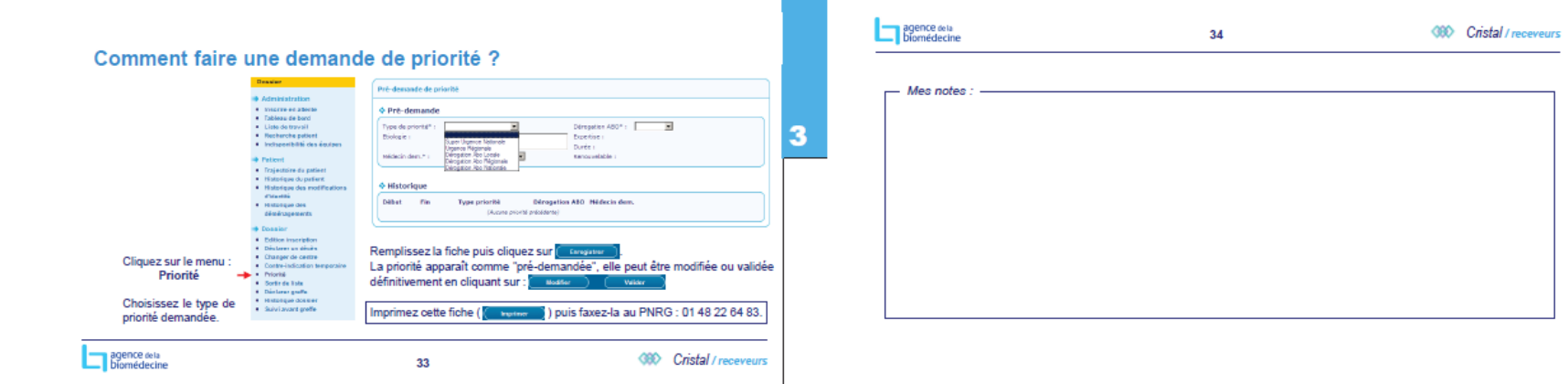

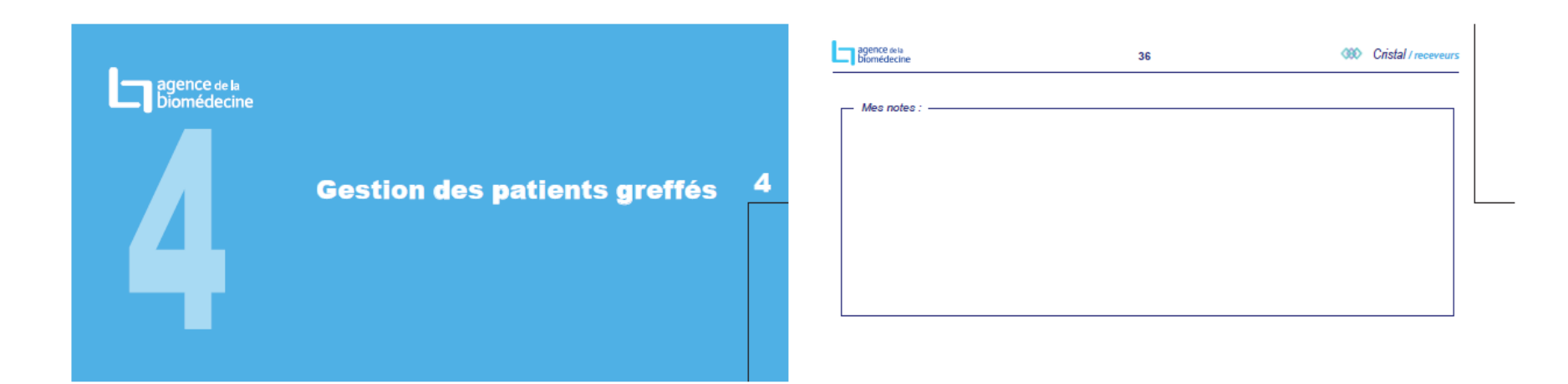

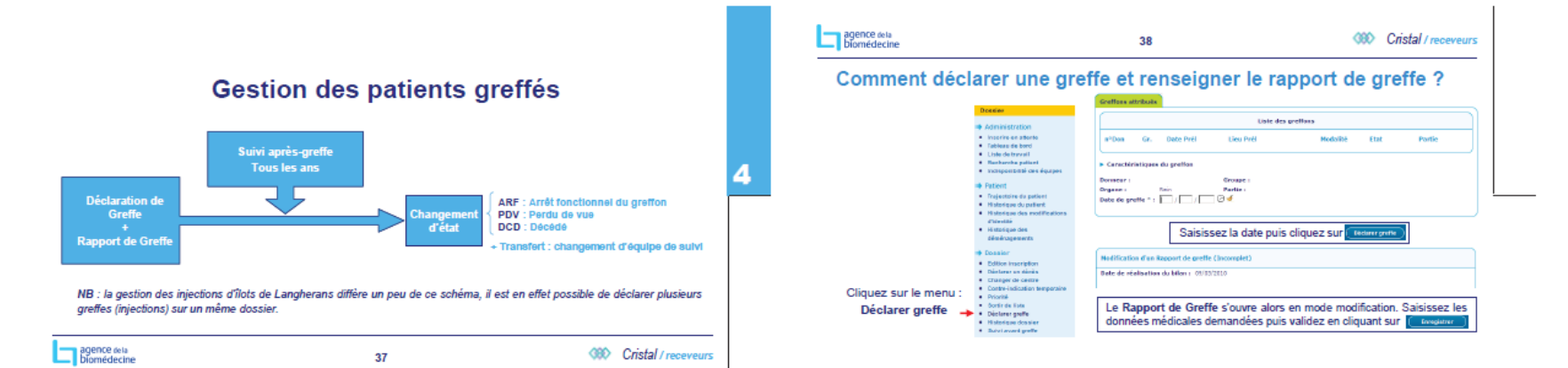

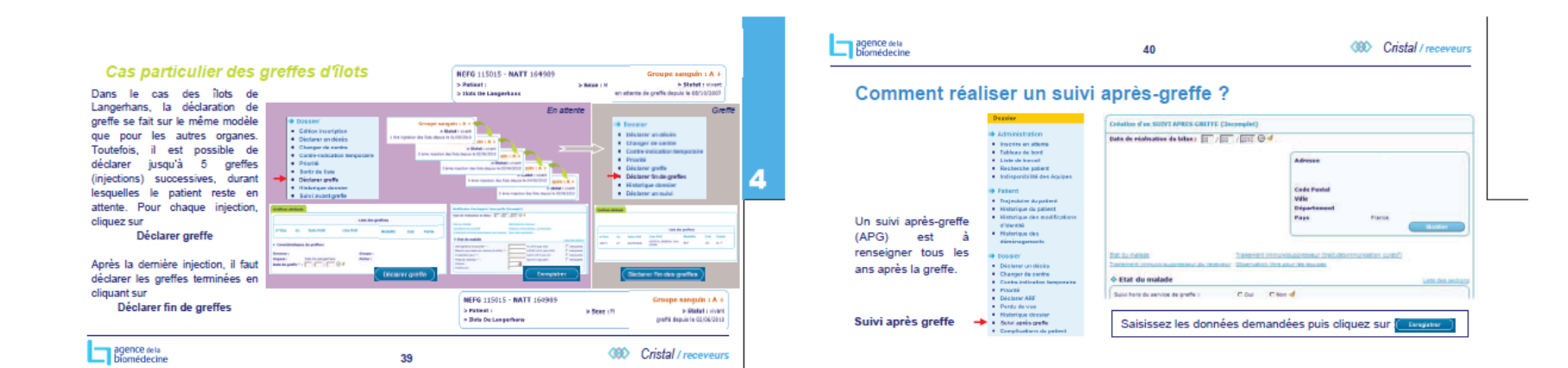

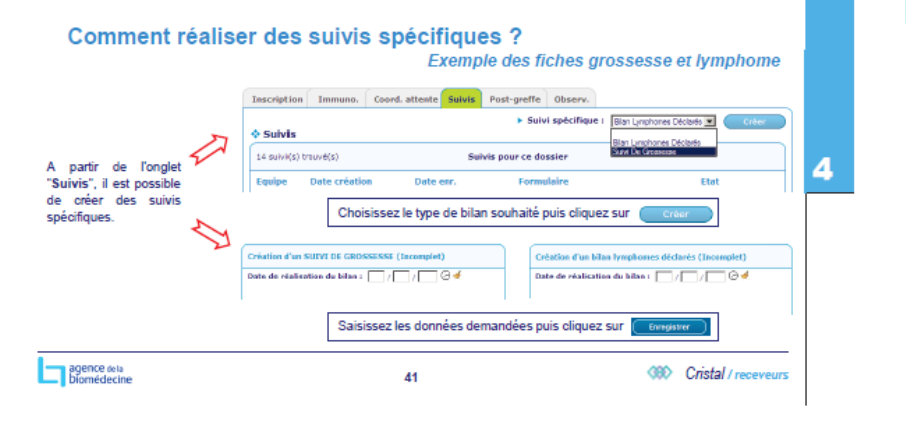

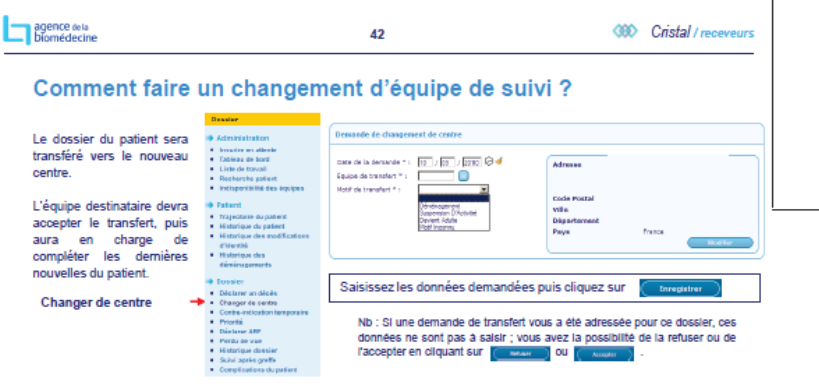

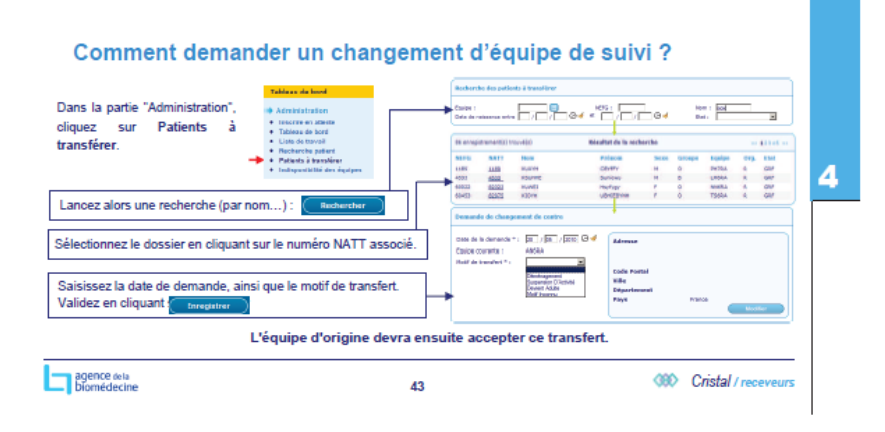

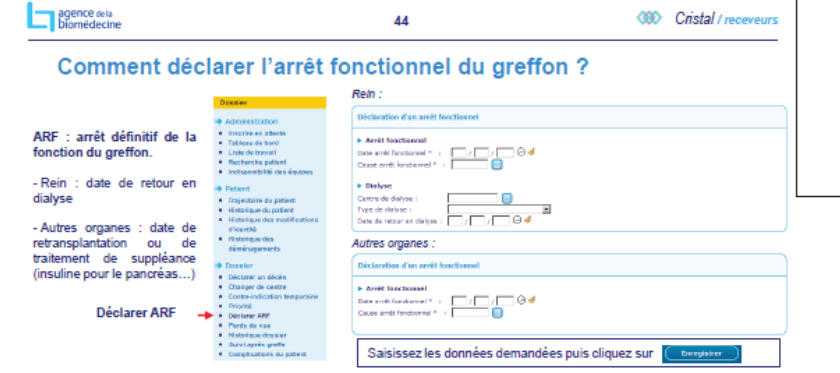

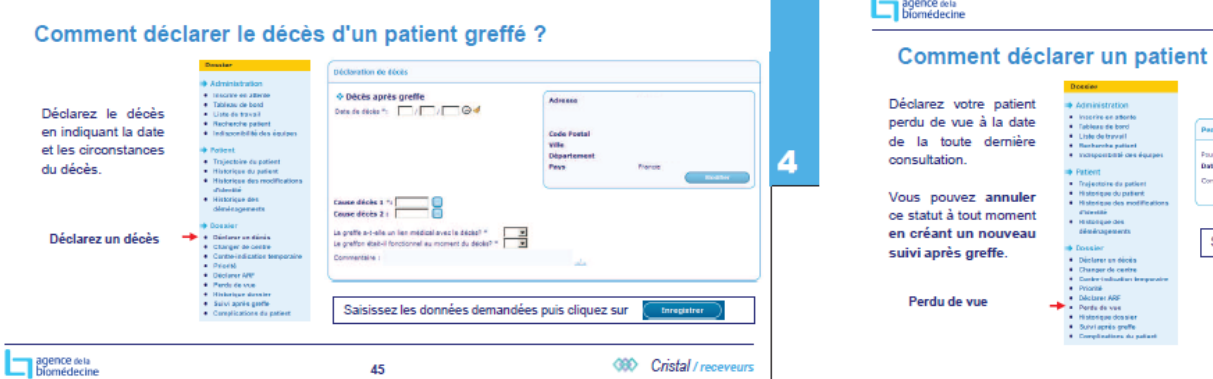

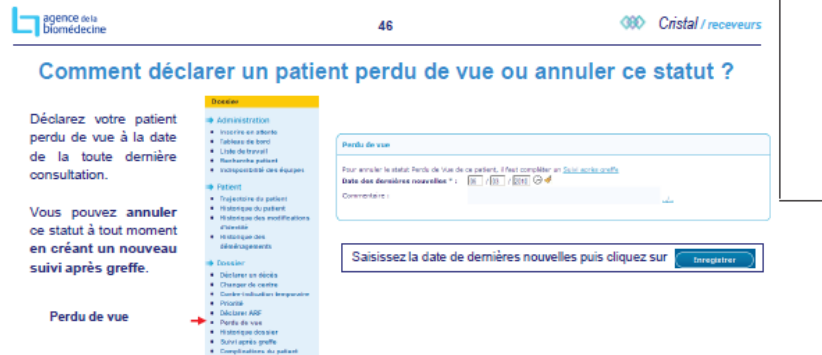

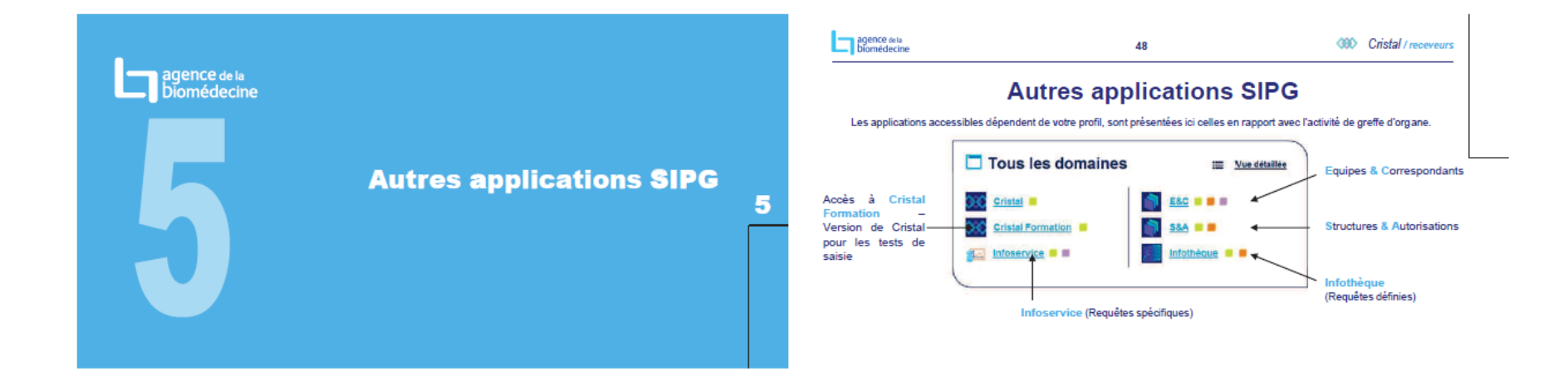